# Tipps und Tricks im Kantorat

Thomas Schmidt Kantor und Kapellmeister 56564 Neuwied Kreiskantor des Tel. 02631 - 32886

Reckstraße 54 Kirchenkreises Wied Fax 02631 - 32885

> eMail: schmidt@marktkirche.de www.marktkirche.de

#### Tips und Tricks im Kantorat Vorbemerkungen:

- Diese Empfehlungen beziehen sich stark auf den Beruf als Kantor/in: Im Bezug auf das Kirchenmusik-Studium ergeben sich Abweichungen.
- Viele Hinweise sind allerdings von allgemeiner Natur und auch für andere Berufsgruppen sinnvoll (Arbeitsorganisation, Büro-Organisation etc.)
- Vieles greift ineinander (z.B. Konzertorganisation-Öffentlichkeitsarbeit) darum erscheinen manche Tips doppelt, da sie nicht nur einer Kategorie zuzuordnen sind.
- Dieses Seminar besteht aus den zeitplanungsbezogenen Aspekten der Seminare "Tipps und Tricks im Kantorat" und "Lernen und Üben".
- Wer dieses Script als Word-Dokument liest, kann durch das Anklicken (Strg+Klick) unterstrichener Wörter (sog. Hyperlinks) sofort zu diesem Abschnitt springen (Inhaltsübersicht auf dieser Seite, ausführliches Inhaltsverzeichnis auf der letzten Seite) oder zu ergänzenden Informationen im Anhang (bei Unterstreichungen im Haupttext).
- Ergänzungsvorschläge bitte per an den Autor.

Inhalt:

- 1. Einführung
- 2. Arbeitsorganisation
- 3. Büroorganisation
- 4. Chormanagement
- 5. Partiturstudium
- 6. Konzertorganisation
- 7. Kommunikationspraxis
- 8. Öffentlichkeitsarbeit
- 9. Orgel\_und\_Instrumente
- 10. Computer\_und\_Internet
- 11. Projektvorschläge
- 12. Schlußbemerkungen
- 13. Handbibliothek
- 14. Weiterführende\_Literatur
- 15. Zeitschriften
- 16. Adressen
- 17. Anhang: Beispiele für Checklisten, Formulare, Pressetexte
- 18. Inhaltsverzeichnis

## 1. Einführung

Als wir alle studiert haben, dachten wir, unser weiteres Leben bestünde fast nur aus Musik; und man bekäme auch noch Geld dafür. Die Praxis sieht aber anders aus, und das Studium bereitet uns nicht darauf vor. Dieses Seminar soll dazu dienen, diese Lücke zu schließen.

#### Frage:

Wieviel Zeit verbringt man mit organisatorischen Dingen?

#### Antwort:

70 % der Arbeitszeit eines Kantors/einer Kantorin besteht aus organisatorischen Vorgängen. Wenn man diesen Anteil verringern kann, dient das der Zeit zum Musizieren und zur Muße.

#### Daraus folgt:

Wir sollten die Zeit für Organisatorisches und Verwaltungsdinge verkürzen (z.B. die Zeit des Suchens nach bestimmten Unterlagen oder die aufgewendete Zeit für Routinevorgänge "stauchen").

Ziel des Zeitsparens ist nicht: Noch mehr Aufgaben annehmen, sondern Freiraum zu schaffen für

- sich selbst (für Erholung und Muße; Kraft schöpfen, um ein Burn-Out zu vermeiden)
- die Familie und Freunde (evtl. Hobbies obwohl Musiker selten ein Hobby haben)
- Musik und Kreativität (Komponieren, "unberufliches" Musizieren)

Außerdem hilft es dazu,

- "langsamer" zu leben
- den Blick für das Wesentliche zu schärfen.

Wir sollten von sog. High-Speed-Managern lernen. Sie setzen Zeitspartechniken ein und sind dadurch in der Lage, einen ausgeglichenen und streßfreien Lebensstil zu praktizieren. Sie wissen: Schnelligkeit braucht auch Langsamkeit.

- Das wichtigste Hilfsmittel beim Zeit-Management ist eine gute Organisation (System), sie ist auf Vorrat gelegte Zeit.
- Außerdem gibt es Regeln und Hilfsmittel, die Kreativität erst ermöglichen.

Für diesen Vortrag gilt:

- 1. Diese Tipps nur zur Kenntnis zu nehmen, ist Zeitverschwendung.
- 2. Sie auszuprobieren ist besser.
- 3. Am Besten aber ist: Eigene und neue Erfahrungen machen. Ein indisches Sprichwort sagt: "Wer ein einziges Senfkorn zerbeißt, weiß mehr von seinem Geschmack als jemand, der eine Elefantenladung Senfkörner sieht."

Manche der folgenden Tipps sind eher allgemeiner Natur, andere sind ganz konkrete Vorschläge, wie Sie Ihren Arbeitsalltag vereinfachen und dadurch reibungsloser arbeiten können.

"Tips und Tricks im Kantorat" ist nur eine Eselsbrücke auf diesem Weg.

Als Till Eulenspiegel mit seinem Bündel Habseligkeiten zu Fuß zur nächsten Stadt wanderte, überholte ihn eine recht schnell fahrende Kutsche. Der Kutscher, der es sehr eilig zu haben schien, rief »Wie weit ist es bis zur nächsten Stadt?«

»Wenn Ihr langsam fahrt, eine halbe Stunde - wenn Ihr schnell fahrt, zwei Stunden, mein Herr!« antwortete Till Eulenspiegel. »Du Narr!« schimpfte der Kutscher, griff zur Peitsche und trieb die Pferde noch heftiger an, und die Kutsche fuhr mit erhöhtem Tempo weiter.

Till Eulenspiegel ging seines Weges daher. Die Straße hatte viele Schlaglöcher. Eine Stunde später fand er eine Kutsche, die offenbar mit einem Schaden im Straßengraben lag. Die Vorderachse war gebrochen und der Kutscher fluchend damit beschäftigt, diese zu reparieren.

Der Kutscher blickte Till Eulenspiegel vorwurfsvoll an, worauf dieser nur anmerkte: »Ich sagte Euch doch: Wenn Ihr langsam fahrt, nur eine halbe Stunde...,

Es kommt also darauf an, zu wissen, wann langsam besser ist als schnell. Und wir stellen fest: Immer schnell zu leben, kann zu Katastrophen führen. Wir sollten also nicht immer das Gaspedal durchtreten, sondern unserem Leben einen Rhythmus geben - analog der Satzfolge Andante - Allegro - Largo - Vivace. Dann können wir uns leichter auf das konzentrieren, was wirklich wichtig ist - und zwar sowohl beruflich als auch privat.

Time is Money sagte Benjamin Franklin (1706-1790, Erfinder des Blitzableiters, verfaßte mit Thomas Jefferson die Unabhängigkeitserklärung der USA)

Dieser materialistischen und quantitativen Einstellung sollte man entgegenhalten: Time is Life - denn Zeit ist für uns wesentlicher als Geld, weil sie unwiederbringlich ist.

## 2. Arbeitsorganisation

#### **2.1 Persönliche Einstellung**

- ein **Freund der Effektivität** werden!
	- Das heißt: Die richtigen Dinge tun.

Stellen Sie sich vor, ein Bündel mit Geldscheinen flattert vor Ihnen zu Boden: Ein 500-Euro-Schein und viele 5-Euro-Scheine. Worauf würden Sie sich zuerst stürzen, wenn auch andere Passanten sofort zugreifen würden? - Auf den großen Schein natürlich. Das wäre "effektiv", und das täte jeder andere auch genau so.

Aber was haben Sie letzte Woche in Ihrem Beruf jeden Tag getan? Haben Sie sich auch auf die großen Dinge, die "Big Points" oder Scheine konzentriert, oder haben Sie sich vielleicht in vielen Nebensächlichkeiten verzettelt?

**Effizienz** heißt: die aufgetragen Aufgaben richtig zu tun (auch unwichtige Dinge). **Effektivität** aber heißt: die richtigen Dinge zu tun (also in erster Linie das Wesentliche zu tun und das Unwichtige durch andere erledigen lassen oder hinten anstellen).

Wer glaubt, mit dem Erwerb eines Zeitplanbuches (ausführlicher Kalender) oder dem Besuch eines Zeitmanagement-Seminars hinterher wirklich mehr Zeit als vorher zu haben, unterliegt einem Trugschluß. Denn die Zeit selbst können wir nicht managen.

Sie arbeiten dann vielleicht effizienter, aber nicht unbedingt effektiver. Entscheidend ist, für welche Aufgaben Sie Ihr restliches Lebenskapital (Lebensrestzeit) einsetzen wollen. Zeitmanagement ist also Lebensmanagement.

#### • **"Nein" sagen lernen (Terminwünsche ablehnen)**

Vielen Überlasteten fällt es schwer, ablehnend zu sein. Wenn jemand sie um das Erledigen einer Sache bittet, drucksen sie herum, bringen ihr Nein nur indirekt zum Ausdruck und werden nicht so richtig verstanden. Neinsagen kommt ihnen wie eine Fremdsprache vor. Aber eine Fremdsprache kann man lernen.

Hier ein paar Vokabeln:

"Tia, wenn das niemand erledigen will, dann bleibt es wohl liegen. Schade, aber da kann man nichts machen."

"Tut mir leid, das übernehme ich nicht."

"Ich habe keinen Platz mehr in meinem Kalender; ich bin schon komplett ausgebucht."

"Nett, daß Sie mich fragen. Aber schade, daß ich Ihnen absagen muß. Das geht nicht."

"Klar, kann ich das besser und schneller als du. Aber wenn du es häufiger tust, lernst du es auch. Du kannst schon mal mit dem Üben anfangen, indem du diese Aufgabe selbst erledigst."

**Terminwünsche ablehnen:** Dabei hilft auch: Selbst private Termine fest in Kalender eintragen; ebenso Übezeiten eintragen und einhalten. Diese Termine genau so ernst nehmen wie alle anderen (Mit den eigenen Kindern schwimmen gehen, den wöchentlichen Großeinkauf für die Familie machen, Museumsbesuch etc.). Steht ein privater Termin in Ihrem Kalender, können Sie mit gutem Gewissen den Wunsch des Pfarrers, an Ihrem freien Tag mit den Konfirmanden oder in der Frauenhilfe zu singen, ablehnen. Denn was im Kalender steht, wird von anderen auch eher akzeptiert. Und wenn Ihre privaten Termine bei Ihrem Pfarrer keine Rolle spielen (weil er selbst mit seiner Familie rücksichtslos umgeht und das auch von anderen erwartet), dann müssen Sie den Inhalt Ihres privaten Termins nicht unbedingt

nennen. Daß Sie einen Termin mit Ihrer Orgel haben (weil Sie nämlich dann üben wollen, wenn Ihr Leistungshoch eintritt), geht ihn nichts an.

Im allerschlimmsten Fall muß man zur Notlüge greifen: "Ich habe zuhause eine Solistenprobe, die ich schon x-mal verschoben habe". Das läßt sich auch schwer telefonisch nachprüfen, denn bei Proben schalten Sie grundsätzlich das Telefon aus und den Anrufbeantworter an.

- **Eigenen Lebensrhythmus** herausfinden: Abend- oder Morgenmensch? Nach eigenem Rhythmus leben.
- **Leistungskurven** kennen: Leistungshoch bei den meisten Menschen gegen 11 Uhr und 16 Uhr. Wichtige Arbeiten, die Konzentration erfordern, zu diesen Zeiten einplanen, z.B. am Instrument üben, Pressetexte schreiben, Probenpläne aufstellen, Korrekturlesen.

Im Leistungstief dagegen: Schematische Arbeiten, z.B. Noten sortieren, Noten tackern, Rundschreiben "eintüten".

- **Stimmung/Lust** immer ausnutzen, wenn man Lust am Aufräumen (Ausmisten), Üben, Planen usw. hat! Das ist wie Rückenwind beim Segeln. Siehe auch: Die Vier-Quadranten-Methode (S. 15)
- **Ständige Hintergedanken**:
	- tu es gleich!
	- Delegieren möglich?
	- tu es so, daß es beim nächsten Mal schneller geht (für Routinevorgänge: Checklisten abarbeiten).
	- jedes Blatt Papier nur einmal in die Hand nehmen (nichts ewig umschichten)
	- Reserven einplanen
	- nicht sagen: "Ich will vorher noch diese Kleinigkeit erledigen" (riecht nach Aufschieberitis).
	- das Unangenehme zuerst!

#### • **Anstrengung vermeiden**

Jede überflüssige Anstrengung entsteht durch Reibung. Das, was wie geschmiert laufen sollte, wird gebremst. Solch eine Reibung entsteht, wenn wir zu einem Projekt **innerlich "Ja" und gleichzeitig "Nein"** sagen. Dann sind wir innerlich hin- und hergerissen. **Seien Sie ehrlich zu sich selbst** und überlegen, ob Sie etwas in Ihrer Gemeinde mit zwiespältiger "Begeisterung" tun und ob Sie es sich erlauben können, dieses Projekt fallen zu lassen (z.B. den Flötenkreis, zu dem nur noch drei Leute kommen; die wöchentliche Veranstaltungsreihe "Orgelmusik zur Marktzeit", weil sich Ihr Repertoire erschöpft hat und Sie einfach nicht der Orgel-Crack sind, der jede Woche regelmäßig neue Werke auftischen kann).

Ein gleichzeitiges JA und NEIN kann aber auch bedeuten: Wir sagen **äußerlich JA**, obwohl wir uns innerlich schon längst von einer Sache verabschiedet haben und **insgeheim NEIN** sagen. In diesem Fall gilt: Wenn Ihnen Ihre innere Ablehnung bewußt ist, seien **Sie ehrlich zu den anderen** und suchen mit ihnen eine Lösung.

Ganz gleich, welche der beiden Situationen zutrifft – feststeht, daß Anstrengung durch ein gleichzeitiges Ja und Nein entsteht.

Das Gegenteil von Anstrengung ist **Mühelosigkeit**. Sie entsteht durch Liebe (ein großes Wort, aber mir fällt kein besseres ein). Ein Kalenderspruch sagt: "Finde den Job, den du liebst, und du mußt nie wieder arbeiten". Wenn Sie tun, was Sie lieben, sind Sie innerlich im Ja. Sie sind ganz von selbst motiviert.

Nun können wir uns nicht immer aussuchen, was wir tun wollen; aber als Kirchenmusiker haben wir doch die Freiheit, Schwerpunkte zu setzen. Wenn Sie sich auf Ihre Stärken konzentrieren und vieles von dem abschaffen, was Ihnen nicht liegt, können Sie viel Reibung und Anstrengung vermeiden.

### **2.2 Bestandsaufnahme: Selbst-Test**

(aus Claudia Guderian: Arbeitsblockaden erfolgreich überwinden, München 2003)

Die jeweils zutreffenden Antworten ankreuzen:

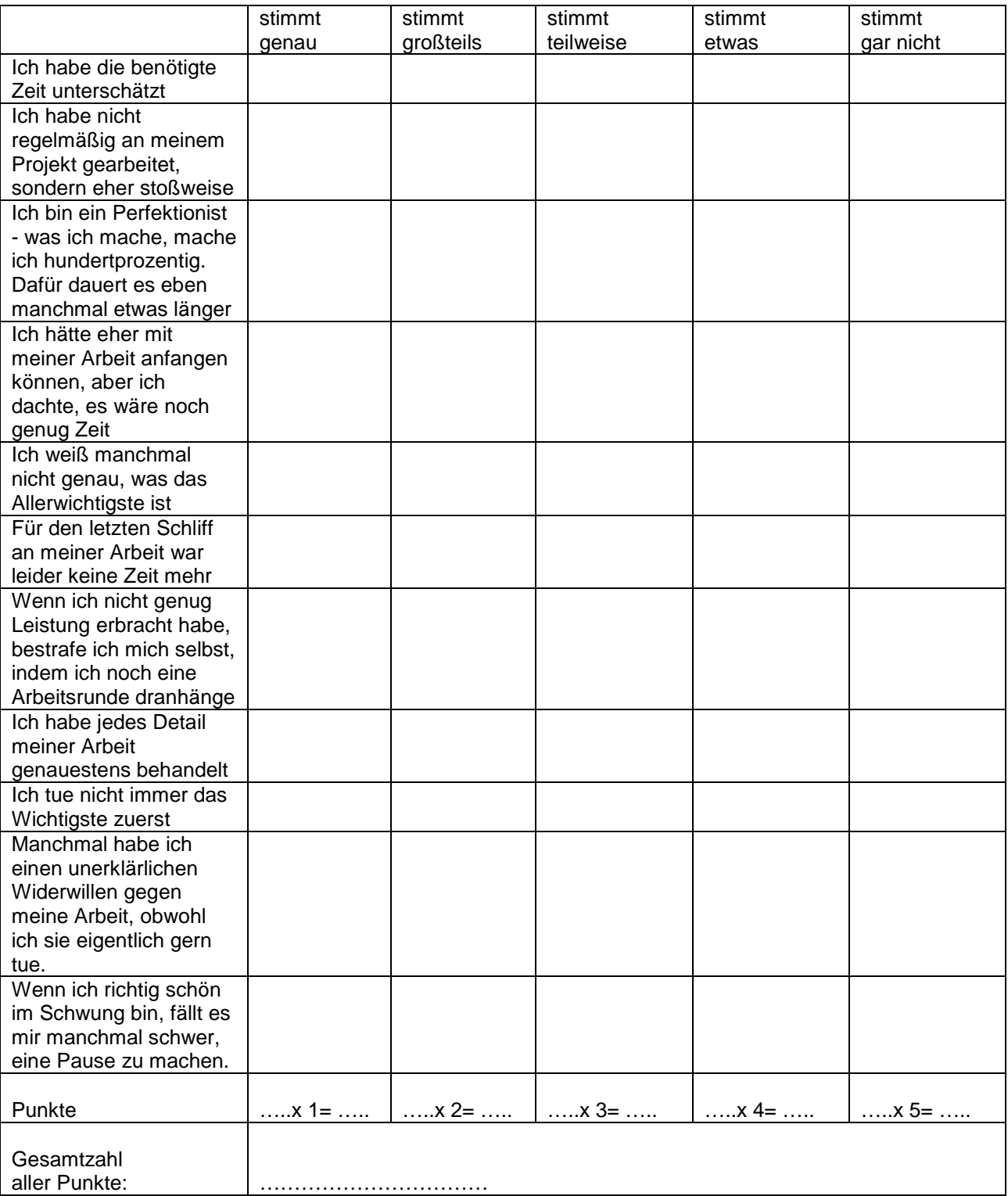

#### Auswertung

#### 10-20 Punkte:

Ihre Arbeitsstruktur ist nicht sehr zuverlässig. Sie arbeiten eher sprunghaft als gleichmäßig, und nicht selten verlieren Sie den Überblick über Ihre Arbeit. Vielleicht haben Sie sogar ein aktuelles großes Problem bei der Arbeit. Wenn Sie Gefahr laufen, dass Ihnen ein wichtiges Projekt »platzt«, können Sie von diesem Seminar am meisten profitieren. Nach dem Hören des Vortrags sollten Sie ihn sich in Schriftform besorgen und nachträglich durcharbeiten. Damit können Sie Ihre Arbeitsstruktur schrittweise erheblich verbessern.

#### 21-35 Punkte:

Sie arbeiten sehr solide. Ihre Arbeitsstruktur ist weitgehend zuverlässig und tragfähig. Nur an einigen Stellen ist sie verbesserungswürdig. Wenn Sie sich selbst den letzten Schliff geben wollen, wenn Sie noch leistungsfähiger werden wollen und dabei zugleich mehr Zeit haben wollen, können Sie aus diesem Seminar einen Gewinn erzielen.

#### 36-50 Punkte:

Herzlichen Glückwunsch. Ihre Arbeitsstruktur ist sehr stabil. Trotzdem können auch Sie an diesem Seminar mit Gewinn teilnehmen. Ideen, wie man noch effektiver werden und gleichzeitig die eigene Laune heben kann, sind immer nützlich.

#### **2.3 Zeitplanung**

#### • **"Aufschieberitis" - Unordnung**

Es gibt einen Zusammenhang zwischen dem Chaos in Ihrer unmittelbaren Umgebung und Ihrer Motivation zur Arbeit: Unordnung begünstigt Aufschieberitis. Gerümpel bindet Energie und verhindert Konzentration.

Mein Rat: Räumen Sie bei besonderer Arbeitsbelastung unbedingt als erstes den Schreibtisch und dessen Umgebung auf. Die dafür aufgewendete Zeit wird durch konzentriertes, fröhlicheres und schnelleres Arbeiten mehr als wettgemacht. Betrachten Sie Ihren Schreibtisch als Abbild Ihres Gehirns: Was auf dem Schreibtisch steht, haben Sie im Kopf.

#### **Unordnung = aufgeschobene Entscheidungen Ein aufgeräumter Tisch = geordneter Geist.**

- **"Aufschieberitis"**  dagegen hilft:
	- Aufgabenliste (im <siehe 2.3:> Planungsbuch) machen
	- überlegen, ob es überhaupt getan werden muß
	- große Aufgaben in kleinere teilen:

 Stellen Sie sich einen Berg Arbeit vor. Er ist steil und glatt. Sobald man ihn besteigen will, droht man, abzustürzen, darum wagt man es gar nicht, den ersten Schritt zu machen. Ich rate Ihnen, zunächst ein bißchen Abstand zu dem Arbeitsberg zu gewinnen. Das gelingt am besten mit einem Blatt Papier. Statt vieler kleiner Merkzettel schreiben Sie einfach alles auf, was zu tun ist. Ganz oben notieren Sie eine Überschrift, sozusagen das Ziel (z.B. "Kirchenmusiker-Konvent" oder "Matthäus-Passion" oder ausführliches "Konzertprogramm" mit Informationen zu den aufgeführten Werken und Solisten-Lebensläufen).

Im nächsten Arbeitsschritt (nachdem Sie alle Teilaufgaben aufgeschrieben haben), sortieren Sie die Aufgaben in eine zeitliche Reihenfolge (1. Raum für die Sitzung besorgen, 2. Tagesordnung zusammenstellen, 3. Adressenliste aktualisieren, 4. Einladung schreiben, 5. Einladung kopieren, 6. Einladungen versenden (lassen), 7. Hintergrundinfo zu den Tagesordnungspunkten sammeln, usw.) Nebensächlichkeiten und Kleinkram kann man am Rand notieren.

Falls die Zeit dabei eine wichtige Rolle spielt (Fristen bei Einladungen), schreiben Sie neben jeden Arbeitsschritt einen Termin, bis wann die Sache erledigt sein muß.

So zerlegen Sie den Arbeitsberg in viele kleine Schritte; in den unförmigen Berg schlagen Sie gewissermaßen Stufen hinein, eine Treppe. Den mühsam zu erklimmenden Berg können Sie jetzt leichter besteigen. Der Weg zum Gipfel ist dadurch nicht kürzer geworden - aber bequemer. Weiteres Beispiel im Anhang…

Und wenn Sie besonders schlau sind, kopieren Sie Ihre Aufgabenliste sofort als Checkliste für alle weiteren ähnliche Vorgänge, denn Sie müssen einen Kirchenmusiker-Konvent ja nicht nur einmal in Ihrem Leben leiten.

Und wenn Sie auf dem Gipfel angekommen sind Belohnen Sie sich nach Erledigung einer unangenehmen Aufgaben. Meistens reicht schon ein befriedigtes Abhaken oder Durchstreichen erledigter Aufgaben.

- **10-Minuten-Polster** Termine nicht zu dicht legen (z.B. zwischen Kinderchor und Orgelunterricht). oder:
- **Nur 60 Prozent** der täglichen Arbeitszeit verplanen. 40 Prozent sind Pufferzeiten für Unvorhergesehenes und Spontanes (dann kann man auch einmal etwas länger Orgel üben).
- **Delegieren:** Was können andere besser als ich (und mit mehr Zeit und Ehrgeiz)? Z.B. im Chor: Notenwart, Kassenwart; aber auch Plakatgestaltung, Sponsoren ansprechen. Wenn man einen Seniorensingkreis hat: Diese Menschen haben mehr Zeit und sind oft gerne bereit, Organisationsaufgaben zu übernehmen
- **Wartezeiten** sinnvoll ausnutzen: Entweder gedanklich an einer Sache weiterarbeiten, deren Notizen/Stichworte man im Planungsbuch bei sich hat - oder für alle Fälle eine Fachzeitschrift mit sich führen – oder einfach Gehirnjogging betreiben (Takte in Gedanken spielen, Rätsel lösen etc.)
- Nicht **vielerlei gleichzeitig** tun (das ist leider oft unumgänglich: Wichtige Telefonate, die die momentane Aufgabe unterbrechen und sofort nachbereitet werden müssen).
- **Tagesplan** am Abend vorher für den nächsten Tag machen, möglichst detailliert; Erfolgserlebnis durch kontrolliertes Abarbeiten (dazu sich evtl. abschirmen!).
- **Zeitfresser ausschalten:**

Je mehr wir verkabelt und vernetzt sind, desto wichtige ist das Ausstöpseln. Was früher einmal als Erleichterung anfing, ist für viele Menschen eine Fessel geworden: 'Telefon, Fax, Mailboxen, Anrufbeantworter, Internet, Fernsehen, Radio - das sind die Türen, durch die uns die Welt jederzeit erreichen kann. Aber nicht ständig erreichbar zu sein, ist eine Kunst und ein echter Luxus.

Überprüfen Sie sich selbst: Reagieren Sie auf das Klingeln des Handys wie ein Hund auf das Pfeifen seines Herrchens? Wer ständig erreichbar ist, hat viel Anderer-Leute-Zeug in seinem Leben und läuft damit Gefahr, kaum noch zu den eigenen Dingen zu kommen.

Schalten Sie ab (im wörtlichen und im übertragenden Sinne)!

Die beste Sofortmaßnahme: Telefon ausschalten, Anrufbeantworter anschalten.

#### • **Energieräuber ausschalten:**

Noch schlimmer als die Zeitfresser sind die Energieräuber. Gemeint sind Menschen und Situationen, die uns den letzten Nerv rauben. Um mühelos arbeiten und leben zu können, ist es wichtig, daß wir die Energieräuber abschalten. Denn je mehr sich davon in unserem Leben breit gemacht haben, desto anstrengender ist unser Leben.

Das können anstrengende Beziehungen sein, aber auch Arbeitssituationen, die uns aufreiben.

Klassiker unter den Energieräubern sind:

**Gerüchteküche**: Wer mit wem im Chor eine Affäre hat (oder jemanden nicht leiden kann), wer im Kirchenkreis mit wem ein Ding dreht, um etwas durchzusetzen usw.

#### **Eilt!**

Vorgänge, die uns als "eilig" in letztem Augenblick auf den Tisch geknallt werden mit dem Hinweis "Sofort erledigen". Diese Vorgänge lagen meistens schon tagelang bei jemand anderem auf dem Tisch, ohne bearbeitet zu werden. Der hat das verbummelt, und nun muß am Samstag noch das Liedblatt für die Konfirmation am nächsten Tag kopiert werden; es fehlen aber noch die Noten für das Neue Geistliche Lied, das nicht im EG steht, von dem der Pfarrer aber annimmt, daß Sie in irgendeinem Liederheft die Noten finden können. Sie wissen allerdings auch nicht, wo es steht und müssen jetzt danach suchen, obwohl Sie Gäste zum Kaffeetrinken haben.

#### **Kummerkasten für andere:**

Problemanrufe am späten Abend oder kurz vor der Chorprobe. Z.B. will sich jemand von der Chorprobe abmelden und erzählt Ihnen ausführlich die Gründe dafür (Krankheitsgeschichte, persönliches Beziehungsdrama usw.). Wenn Sie so veranlagt sind, daß diese Geschichten Sie "runterziehen" und noch stundenlang in Gedanken

beschäftigen, dann handelt es sich um einen Energieräuber.

Ein Energieräuber sieht zunächst so aus wie eine lästige Kleinigkeit. Aber im Alltag der meisten Menschen tummeln sich davon gleich mehrere.

Der erste Schritt, etwas dagegen zu unternehmen, ist: Die Energieräuber als solche erkennen. Um sie zu stoppen, brauchen Sie eine gewisse Entschlossenheit; denn sehr häufig sind es vertraute Menschen, die uns "quälen". Wenn Sie dann mit einem Energieräuber sprechen, teilen Sie ihm mit, worauf Sie sich nicht mehr einlassen wollen. Formulieren Sie das als Bitte, denn dann ist es für den anderen Menschen leichter, es zu akzeptieren. Und begründen Sie es, z.B. "Ich möchte mit Ihnen nicht mehr über dieses Thema reden; denn das ist ein so heißes Eisen, das mich immer wieder aufwühlt. Ich muß mich auf meine eigenen Aufgaben konzentrieren und kann es mir in der jetzigen Phase einfach nicht erlauben, mich ablenken zu lassen." Und wenn Sie das Gespräch geführt haben, bleiben Sie konsequent. Wenn der Energieräuber wieder versucht, Sie anzuzapfen, gehen Sie weg oder sagen Sie erneut "Nein".

- **Sitzungen mit voraussichtlicher Überlänge:** Am Beginn einer Sitzung dem Sitzungsleiter sagen, wieviel Zeit man für den Besuch der Sitzung eingeplant hat. Unbedingt erwähnen, daß man danach noch einen weiteren Termin hat (daß dieser Termin das Üben an der Orgel, der wöchentliche Großeinkauf mit der Familie oder Schwimmengehen mit den Kindern ist, muß niemand wissen). Wenn es der Inhalt der Sitzung erlaubt: Sitzung pünktlich verlassen, auch wenn sie noch nicht beendet ist.
- **Wochen/Monats/Jahresübersicht:** Nicht nur einen Taschenkalender verwenden. Auf einem Wandkalender (Jahresplan) stellt man viel schneller Terminballungen, Leerlaufzeiten (für Urlaub) und eventuelle Terminkonflikte fest.
- **Zeit des Suchens** bestimmter Unterlagen verkürzen durch gute, systematische Ablage.

#### **2.4 Arbeitstechnik**

#### **Äußere Ordnung hat Auswirkungen auf Ihr Inneres!**

- **Bücher wiederfinden:** Oft hat man ein Kantorenexemplar in einem Stapel gleicher Ausgaben von Noten. Deutlich als Kantorenexemplar kenntlich machen durch große, auffällige Aufschrift auf Titelseite, bei dicken Bänden auf dem Schnitt stempeln oder handschriftlich beschriften.
- **Planungsbuch** (eine bessere Bezeichnung ist mir nicht eingefallen): Gemeint ist mehr als ein Taschenkalender, nämlich eine tragbare kleine Datenbank mit Rubriken für Termine, Adressen, Informationen (z.B. Liturg. Kalender), Notizen und Einfälle als Ringbuch, Filofax, elektronischer Organizer.
- **Kategorien:** Im Notizbuch (Planungsbuch) Kategorien einteilen, damit man bestimmte Notizen schnell findet (Kirchengemeinde, Kirchenkreis, Studium, Konzerte, Privates, Gedanken, Bücherwünsche bzw. Liste der zu lesenden Bücher).
- Kategorien farbig nutzen: z.B. rote Eintragungen im Kalender = Konzerte, schwarz = Gemeindearbeit, blau = Kirchenkreis, grün = privat.
- **Abkürzungen** verwenden für häufig gebrauchte Wörter (nur bei eigenen Notizen), z.B. das Autokennzeichen für einen Ort, "GD" statt "Gottesdienst", "MK" für "Marktkirchengemeinde", "KM" statt "Kirchenmusik", "VU" für "Vater unser" usw.
- **Notizmöglichkeit:** Ständige Notizmöglichkeit haben für Einfälle zwischendurch (z.B.: Rubrik im Taschenkalender, Filofax, Organizer).
- **Jahreskalender** in der Nähe des Telefons.
- **Projektplanung** für längerfristiges Projekt, für das man noch keine Checkliste hat, einen stets griffbereiten Projektplan in Gliederungsform erstellen (z.B. für Examensarbeit). Sinnvoll ist solch ein Projektplan auf einem großen Bogen an der Wand. Mehrmals täglich wird man an das Projekt erinnert, und im "Hinterkopf" entstehen ganz von selbst neue Ideen, Ergänzungen zum Projekt, die man dann sofort an der Wand notieren kann (Mind-Map).
- **Schreibmaschinenschreiben:** Zehn-Finger-System lernen.
- **Sitzungen:** Eigenes Protokoll machen, auch wenn hinterher eines zugeschickt wird; man hört und liest ja selektiv. Der offizielle Protokollant notiert Dinge, die für mich selbst wichtig sind, vielleicht zu knapp oder gar nicht. Landkartenartige Skizzen (Mind-Mapping) mit Stichworten ersparen ausformulierte Sätze.
- **Taschen:** Verschieden große Taschen verwenden: Aktenmappe, Manager-Koffer, Pilotenkoffer (auch als Lagerplatz für nur 1 x wöchentl. gebrauchte Noten/Unterlagen, z.B. eine Tasche "Jugendchor", "Kammerchor" etc.).
- **Module:** Aktenkoffer, Handtaschen, Hosentaschen je voller gepackt, desto klarer sind sie ein Symbol für allerlei Bürden.

Durchforsten Sie Ihre Taschen und gehen mit leichtem Gepäck in Ihren Alltag.

Beginnen Sie mit dem Portemonnaie: Entfernen Sie alte Quittungen, abgelaufene Scheckkarten, Kundenkarten von Geschäften, die Sie vielleicht nur einmal im halben Jahr besuchen. Tragen Sie nicht zu viele Münzen mit sich herum

Um dauerhaft Ordnung in Ihre Hand- und Aktentaschen zu bekommen, brauchen Sie Ihren Tascheninhalt nur in einzelnen sinnvolle Module einzuteilen. Hier die wichtigsten sechs:

#### Modul 1

Geldbeutel: Scheine und Münzen, Kredit- und Scheckkarten, Führerschein und Personalausweis, oft gebrauchte Mitgliedskarten (Bibliothek, Parkplatz, Fitneßstudio...)

#### Modul 2

Notfall-Etui: In einem Reißverschlußbeutel haben Sie Erste-Hilfe-Utensilien dabei, z.B. Kopfschmerztabletten, Augentropfen, Lippenbalsam, Heftpflastern Taschenmesser, ein Näh-Etui aus dem Hotel und evtl. Zahnputzzeug für zwischendurch.

#### Modul 3

#### Kinder spezial:

Ein weiterer Beutel mit Schnuller, Mini-Spielzeug, Mini-Keksen, Kinderpflaster, Notfallsalbe oder was sonst noch hilfreich ist für unterwegs.

#### Modul 4

Mini-Büro: Am einfachsten in Form eines Zeitplanbuchs oder elektronischen Organizers in einem Etui, in dem weiterer Platz ist für Kugelschreiber, Bleistift, Post-Ist, Briefmarken, Klebefilm (besonders praktisch sind Scotch-TapeStrips, die auch ohne Spender funktionieren), Taschenrechner, Stimmgabel.

#### Modul 5

Schlüsselbund: Möglichst abgespeckt. Wenn Sie ihn größer machen wollen, damit Sie ihn schneller wiederfinden, dann nicht mit irgendwelchen Anhängern, sondern mit einem Lederetui, das Ihre Tasche oder Hosentasche schont.

#### Modul 6

Handy: Das Handy ist ein Modul für sich. Manche modernen Aktentaschen haben ein spezielles Handyfach. Wenn Sie das nutzen, können Sie sich eine unhandliche Schutzhülle für Ihr Handy sparen.

Mithilfe der Modultechnik können Sie schnell von einer Aktentasche auf die andere wechseln. Sie brauchen nur die Module mitzunehmen, die Sie tatsächlich benötigen.

#### Beispiele:

Zum Einkaufen: Module 1, 5, evtl. 6 (Geldbeutel, Schlüsselbund, Handy) Kreiskantorenkonferenz: 1, 2, 4, 5, 6 (Geldbeutel, Notfall-Etui, Mini-Büro, Schlüssel, Handy)

- **Taschen:** Am Abend vorher Tasche für den nächsten Tag (Morgen) packen: Mit "gutem Gewissen" einschlafen.
- **Checklisten** für Routinevorgänge (Konzertplanung) anlegen. Siehe Anhang…
- **Vorlagen** erstellen für Plakate, Programme, Probenpläne, Solistenverträge, Gottesdienstprogramme (entweder wegen wiederkehrendem Lay-Out oder wegen wiederkehrendem Ablauf).

#### **2.5 Informationsbearbeitung**

• **Ablage**: diverse Mappen, Ordner, und zwar systematisch: Arbeitskreise, Veranstaltungen [Konzerte, Sondergottesdienste], Ausschüsse, Etat, Recht und Ordnung, Druckvorlagen, Öffentlichkeitsarbeit, Konzertangebote, bei Schnellheftern Achtung:

Behördenheftung (von hinten): zuoberst das Älteste, Aktuelles hinten Kaufmännische Heftung: (von oben): Aktuelles vorne.

- **Anregungen, Ideen, Kommentare zu musik. Werken** sofort in die betreffenden Noten schreiben (Aufführungsdauer, Lebensdaten d. Komponisten).
- bei **Zeitschriften**: Seitenzahlen wichtiger Artikel auf Titelseite notieren für schnelleres Wiederfinden
- **Briefkörbe**: grün – sofort bearbeiten (Briefe) gelb – bereits gelesen, kann abgeheftet werden rot – muß noch gelesen werden
- wichtigste Ablage: Papierkorb
- In erhaltenen **Briefen:** Wichtiges markieren, damit man beim späteren Lesen nicht die Begrüßung/Einleitung wieder lesen muß.
- **Kurzbriefe** nutzen, spart Zeit (nicht wegen des Schreibvorgangs, sondern wegen des Formulierens) und wirkt seriös
- **Lesetechniken:** Man muß viel lesen (Fachartikel, Prospekte, Bücher); darum Lesetechniken aneignen zum

1. Schnell Lesen (das kann man trainieren: Das Auge bleibt beim Lesen einer Zeile mehrmals stehen, es fixiert einzelne Stellen. Die Anzahl dieser Punkte kann man bewußt verringern, dafür den Blickbereich erweitern).

2. Schnell Wiederfinden: Skizzen, Notizen am Rand machen (z.B. "i" für Information, geschlängelte Linie für Kritik, Striche für Wichtiges, Fragezeichen für

Unverstandenes, Ausrufezeichen bei "Aha-Erlebnissen", Kommentare,

Aufzählungszeichen (1., 2., 3....), um Gliederung zusammenhängender Abschnitte kenntlich zu machen.

Bei wichtigen Büchern: Exzerpte machen (man behält durch das eigene Formulieren den Inhalt auch besser) und vorne im Buch einlegen.

#### **2.6 Lernen/Üben**

- Zu den **richtigen Zeiten** lernen (Leistungskurven kennen, Abend/Morgenmensch).
- **Lernmethode:** Die beste Methode, etwas zu lernen: Es anderen erklären.
- Repetitio est mater studiorum **Wiederholungen** zunächst in kurzen Intervallen, dann in immer größeren
- **Forschen;** d.h. nicht nur ein Buch lesen, ein Werk üben, sondern sich einen Bereich erschließen (Biographie, Werk, Quellenstudium zum selben Thema gleichzeitig).

• **Partitur einrichten:** Möglichst viel grafisch arbeiten, farbig und mit Symbolen (z.B. für bestimmte Instrumente immer dieselben Symbole verwenden) und mit Farben (z.B. rot für Gesangspartien, grün für Instrumente, blau für Dynamik, Tempo usw.). Die meisten Menschen sind Augenmenschen (Jeder Mensch hat die Veranlagung, mit einem der fünf Sinne [sehen, hören, riechen, schmecken, fühlen] stärker zu arbeiten als mit den anderen. Die Sprache verrät es: "Ich sehe, Sie haben Recht" oder: "Dieser Vorschlag klingt gut"). Symbole und Farben schaffen beim Partiturlesen einen schnellen Überblick für die Zusammenhänge. Siehe auch: Partitur einrichten

#### **2.7 Verbrauchsmittel**

- **Bürobedarf** am besten dort einkaufen, wo die Gemeinde eine Kundenkarte hat. Sonst muß man immer nachher mit der Gemeinde abrechnen.
- Von allen **Verbrauchsmitteln** immer mindestens ein **Ersatzexemplar** haben.

## 3. Büro-Organisation

#### **3.1 Arbeitszimmer entrümpeln**

(nach Al Weckert: "Feldzug gegen das Gerümpel des Alltags", http://www.nmz.de/nmz/2003/12/muwirt-selbstmanagement.shtml)

#### **Aufgabe 1:**

Betrachten Sie Ihren Schreibtisch. Wie schaut das Verhältnis von Freifläche zu bedeckter Fläche aus?

Müssen Sie sich erst Platz machen, wenn Sie sich an den Schreibtisch setzen? Negativkonsequenzen von Unordnung sind vielfältig: Unordnung kostet Zeit und Geld, vor allem aber beeinflusst die Unordnung uns selbst negativ in unserem kreativen Handeln. Gerade dann, wenn der Schwerpunkt unserer Arbeit im Schaffen liegt, sollten Sie einen freien Blick auf ihre Umwelt haben, der nicht durch unerledigte Aufgaben und nutzlosen Krempel abgelenkt und blockiert wird. Ordnung verschafft Freiräume für:

- geistige und materielle Transparenz,
- Kostenminimierung bei Materialverbrauch, Lagerbestand und Immobiliengröße,
- Geldzuwachs durch den Verkauf unnötigen Besitzes,
- Zeitgewinn durch direkten Zugriff und Vermeidung von Doppelarbeiten,
- weniger Putzaufwand und mehr Gesundheit.
- Abbau von Schuldgefühlen (verursacht durch unerledigte Aufgaben)
- Energie für neue Projekte.

#### **Aufgabe 2:**

Zeichnen Sie einen Grundriß Ihres Büros. Gehen Sie im Geiste alle Problemzonen durch und tragen Sie diese aus der Erinnerung in Ihre Skizze ein. Bewerten Sie die Problembereiche in Abhängigkeit von der jeweiligen Brisanz farblich in Ihrer Skizze (z.B. rot für "sehr problematisch", grün für "etwas problematisch").

Fast jedes Büro enthält Gerümpel. Gerümpel sind Dinge, die wir nicht brauchen oder die wir nicht lieben, die unordentlich und schlecht organisiert sind, die auf zu kleinem Raum untergebracht werden oder die unerledigt sind. So wie eine weggeworfene

Zigarettenschachtel am Wegesrand zu einem Müllhaufen anwächst, so zieht auch Gerümpel in Ihrem Büro neues Gerümpel an. Krempel ist nichts anderes als stagnierende, klebrige Energie, die zu mehr und mehr Energiestau führt.

Unsere äußere Umgebung spiegelt unser inneres Wesen wieder. Umgekehrt kann uns äußere Ordnung neue Möglichkeiten eröffnen: Disharmonie unter Mitarbeitern verwandelt sich in Elan; Scham und Isolation von Repräsentanten wandeln sich in Empfangsbereitschaft und Offenheit. Der erste Schritt zu einem Umdenken in Richtung Bürologistik fordert ein tieferes Verständnis der einfachen Gleichung "Wer Zeit hat, Krempel anzusammeln, hat bestimmt auch genug Zeit, ihn aufzuräumen" (Karen Kingston: Feng Shui gegen das Gerümpel des Alltags, Rowohlt Verlag 2003).

#### **Gerade dann, wenn Sie sich im Streß fühlen, ist Aufräumen die beste Therapie. Aufräumen ist nichts anderes als Loslassen.**

Schaffen Sie zunächst all jenes weg, was Sie nur "für den Fall" aufheben. Im Zweifelsfall benutzen Sie den von Kingston entwickelten "Krempeltest":

#### **Aufgabe 3:**

Machen Sie eine Liste von allen Büchern, Zeitschriften, Akten, Dekor, Möbeln, Hilfsmaterialien und so weiter, die in Ihrem Büro nicht täglich Verwendung finden. Stellen Sie

sich bezüglich jedes verwendungsunsicheren Stücks drei Fragen (Krempeltest nach Kingston):

- a) Steigert es meine Energie, wenn ich es ansehe oder daran denke?
- b) Liebe ich es aus vollem Herzen?
- c) Ist es wirklich nützlich?

Wenn Sie sich ans Ausmisten machen, beschränken Sie Ihre Aktion bitte unbedingt auf den eigenen Arbeitsbereich. Analog zur Annahme, daß Ihre Umgebung ein Spiegel der eigenen inneren Welt ist, bedeutet ein Aufräumen des Arbeitsplatzes Ihres Kollegen oder Ihres Lebenspartners unter Umständen einen schweren Eingriff in dessen innerliche Konflikte.

#### **Aufgabe 4:**

Stellen Sie im Büro fünf große Kisten auf: 1.) Müllkippe, 2.) Reparatur, 3.) Wiederverwertung durch Verkauf, Schenkung oder Umtausch, 4.) Umräumen an einen anderen Ort und 5.) Krempeltest (die Unentschiedenheitskiste).

Ist Ihr Büro erst krempelfrei, so können Sie eine neue Systematik entwerfen. Stellen Sie die Dinge dort in Griffweite, wo sie ständig verwendet werden. Bewahren Sie Dinge stets am gleichen Platz auf. Beschriften Sie Ordner und Schachteln. Bringen Sie unregelmäßig verwendete Dinge ins Lager. Stellen Sie Mülleimer so auf, daß sie zur Leerung einladen. In der neuen Ordnung bietet sich nun eine Grundreinigung an.

In Ihrem entrümpelten, systematisierten und von Grund auf gesäuberten Arbeitszimmer beherzigen Sie nun die folgenden Gestaltungsprinzipien.

#### **3.2 Arbeitsplatz-Organisation**

- **Arbeitsplatz organisieren**: Um schnell fertig zu werden, ist äußerste Konzentration vonnöten. Entfernen Sie also alles von Ihrem Schreibtisch, was nicht direkt mit Ihrer Arbeit zu tun hat. Legen Sie Aktenstapel, Ordner und Speisereste (Kaffeetassen) weg, und lassen Sie nur auf dem Schreibtisch, was Ihr Projekt betrifft. Arbeiten Sie wie ein Handwerker, der sich seine Baustelle einrichtet: Als erstes legt er alles griffbereit, was er im Laufe des Arbeitstages benötigen wird.
- **Pinnbrett/Magnetttafel:** Stelle für wichtige Infos, die nur ganz kurz gebraucht werden (Telefonnummer des Küstervertreters, Urlaubsadresse des Pfarrers...).
- **Schreibtisch** nur als Arbeitsfläche, nicht als Lagerfläche nutzen.
- **Schreibtisch:** Nur häufig verwendete Geräte darauf stellen: Telefon, PC, Locher, Tacker, Tesa-Film, Taschenrechner, Taschenkalender, Ablage für Stifte, Adreßregister.
- **Stimmgabel** gehört, wenn man kein Klavier im Raum hat, in die Nähe des Schreibtisches (Stiftschale, Nagel in der Wand...). Eine weitere Stimmgabel soll am Schlüsselbrett zu finden sein, damit man sie nicht vergessen kann, wenn man zur Chorprobe geht.
- Kartei aller eigenen **Tonaufnahmen** anlegen.
- **Aufräumen/Entrümpeln als Notaktion für zwischendurch (falls Sie sich zur Aktion unter 3.1 nicht durchringen konnten)**: Die Vier-Quadranten-Methode (nach W. Küstenmacher: "Simplify your life", Frankfurt/Main 2001) Diese Methode gilt als Arbeitsgeheimnis vieler US-Präsidenten und wurde auch als "Eisenhower-Regel" populär.

Teilen Sie einen leeren Tisch (nicht den Schreibtisch, sondern einen zweiten Tisch daneben) oder notfalls den Fußboden in vier Felder. Dann arbeiten Sie sich konsequent im Uhrzeigersinn durch Ihren Schreibtischdschungel, bis kein einziges (!) Blatt Papier mehr darauf liegt. Bleiben Sie unbedingt dran, lassen Sie sich nicht ablenken, und vertrauen Sie darauf, daß Sie diese Arbeit nach einer anfänglichen Das-schaffe-ich-nie-Phase mit enormer Energie und Schaffensfreude erfüllen wird.

1. Quadrant: Wegwerfen (am besten eine Kiste aufstellen)

Kataloge, Zeitschriften älter als ein halbes Jahr, alte Verlagsprospekte, Wandkalender vergangener Jahre, Gebrauchsanleitungen von Geräten, die Sie nicht mehr besitzen, Garantieurkunden, die älter sind als die Garantiezeit, etc.

#### 2. Quadrant: Weiterleiten

Alles, was Sie zur Erledigung an andere Menschen weitergeben können. Vielleicht haben Sie so viel auf Ihrem Schreibtisch liegen, weil Sie andere Menschen ungern belästigen und "Kleinigkeiten schnell selbst" erledigen. Jetzt müssen Sie aber über Ihren Schatten springen und rigoros Arbeit verteilen. Beziehen Sie alle Menschen ein, die Ihnen einfallen (Kollegen, Küster, Pfarrer, Chormitglieder, Familienmitglieder usw.).

#### 3. Quadrant: Wichtig

Hierhin gehört alles, was Sie in nächste Zeit selbst tun müssen (z.B. Briefe beantworten). Seien Sie bei diesem Stapel besonders geizig!

#### 4. Quadrant: Wunder

Mit diesem Feld hat es eine besondere Bewandtnis. Hierhin gehören die Papiere, die Sie bereits beim Aufräumen erledigen können - und zwar durch ein der folgenden Sofort-Aktionen:

Telefon: Sie erledigen die Sache telefonisch, obwohl Sie ursprünglich einen Brief schreiben wollten. Ist der entsprechende Partner nicht erreichbar, kommt das Papier in Feld 3

Fax: Sie faxen das Originalschreiben mit einer handschriftlichen Bemerkung an den Absender zurück (oder schicken es per Post, falls der Absender keinen Faxanschluß besitzt).

Ablage: Sie legen es jetzt, hier und sofort in den richtigen Ordner ab.

Die Eisenhower-Methode funktioniert wunderbar, wenn man sich an 3 einfache Regeln hält:

- 1. Bilden Sie keine Zwischenhäufchen (Unentschlossenheit)
- 2. Fassen Sie jedes Blatt Papier nur einmal an
- 3. Bilden Sie keine Felder 5, 6, usw.

#### • **Entstapeln Sie Ihr Büro**

Jedes Schriftstück steht ja für eine Aufgabe, die noch erledigt werden muß (Solisten-Vertrag; Notizzettel mit den Liedern für den nächsten Gottesdienst, die man der Küsterin durchgeben muß; Verlagsprospekte; Arbeitszeitberechnung für die neu zu besetzende C-Stelle usw.). Aber ein **Stapel** von Papieren drückt uns nieder, denn er ist **undurchsichtig**. Sie wissen nicht genau, was er enthält. Damit wird der Stapel stärker als Sie. Wortlos sagt er zu Ihnen: "Mich schaffst Du nie!"

Wir glauben, daß wir Aufgaben nicht vergessen, wenn wir sie auf dem Schreibtisch stapeln. Wir denken, dann könnten wir sie nicht übersehen. Aber das ist ein Irrglaube. Denn wenn erst einmal genügend andere Schriftstücke darüber liegen, ist der Erinnerungseffekt des Schriftstückes dahin.

"Jedes Stück Papier nur einmal in die Hand nehmen und gleich erledigen" ist ein kluges Prinzip, das sich bei einer einmaligen Notaktion (Eisenhower-Methode) gut anwenden läßt. Im wirklichen Leben ist es aber fast nur für Spitzenleute durchführbar, denen ein Team zur Seite steht, das nur auf delegierte Aufgaben wartet.

Als Kantoren sind wir ja unsere eigene Sekretärin; und wir müssen Schriftstücke oft zwischenlagern.

#### Der Trick dabei:

Drehen Sie Ihre Stapel um 90° und sortieren Sie den Inhalt in eine Hängeregistratur (Lose-Blatt-Sammlung mit nach oben offenen Hängemappen). Aus dem undurchsichtigen Stapel wird so ein transparentes Gebilde. Das Leben wird im wahrsten sinne des Wortes "einfach", denn jeder noch schwebende Vorgang hat jetzt "ein Fach". Weil die Aufgabe durch das Wegsortieren jetzt aus Ihrem Blickfeld verschwindet (das war beim Stapel ja auch schon so), müssen Sie sich die Aufgabe nur noch in Ihrer Aufgabenliste notieren. Die Hängeregistratur dient dabei nur als Zwischenablage - nicht als Endlager. Ist ein Vorgang dann wirklich erledigt, kann die Mappe geleert werden, und die Unterlagen werden in einen Leitz-Ordner geheftet.

#### Was ist damit gewonnen?

Ihre Aufgaben müssen Sie natürlich nach wie vor abarbeiten. Aber neu eintreffende Papiere können an der richtigen Stelle einsortiert werden. Sie gewinnen Übersicht. Und nach einiger Zeit werden Sie feststellen, daß das dumpfe Stapelgefühl nicht mehr auf Ihnen lastet.

#### **Die beste Methode, das Büro zu entstapeln: Die Kombination aus Kalender (mit Aufgabenliste) und Hängemappen.**

#### • **Werden Sie oberflächenbewußt**

Alle Arten von horizontalen Flächen ziehen wie magnetisch Überflüssiges (oder Staple) an; das sind Fensterbretter, Regaloberflächen, Tische, Klaviere und Flügel. Vereinfachen Sie Ihr Leben, indem Sie horizontale Flächen nicht als Ablage benutzen.

#### • **Gewinnen Sie Lebenszeit durch Wegwerfen**

Eine 1 cm dicke Zeitschrift komplett durchzulesen, kostet ca. 4 Stunden. Selbst wenn man nur einzelne Artikel studiert, dauert es noch 1 Stunde. Ein Karton mit 50 cm "Musik & Kirche" entspricht also zwischen einer Woche und einem Monat Zeit, die Sie gewinnen, wenn Sie die Zeitschriften nicht eines Tages noch einmal lesen. Natürlich denkt man, daß es sich um ein ständig wachsendes Nachschlagewerk handelt (wenn man Hintergrundinformationen zu bestimmten Sachverhalten zusammensuchen muß). Aber Hand aufs Herz: Tun Sie das wirklich? Oder suchen Sie Werkinformationen nicht eher in einem Lexikon, wo Sie alphabetisch sortiert (oder im Register) alles schneller finden, als wenn Sie viele Jahrgänge einer Zeitschrift durchblättern müssen? Also: Weg damit.

#### **3.3 Standardwerke**

- **Wichtigste Bücher** am Hauptarbeitsplatz in **Griffweite** haben: Gesangbuch, Bibel, Liturgischer Kalender, Agende, Wörterbuch, Konkordanzen, Telefonbuch, AVON, PLZ-Buch.
- **Wichtige Bücher** nicht in Griffweite, aber in **Reichweite**: "Sag es treffender", Lexika, Musik-Standardwerke (siehe Literaturliste am Ende), PC-Handbücher, Agende, MGG.

#### **3.4 Notenaufbewahrung**

- Noten stets senkrecht aufbewahren; aus einem Notenstapel das unterste Heft (oder gar eines aus der Mitte) herauszuziehen, ist sehr umständlich und zeitraubend. "Liegende" Notenaufbewahrung ist nur bei niedrigen Fächern sinnvoll.
- die jeweils **aktuellen Noten** der laufenden Chor-Arbeit in der Nähe des Klaviers (Sonderfächer: Chor, Kinder, Posaunenchor, etc.).
- alle **weiteren Noten** an einer Stelle, wo sie keinen aktiven Raum verbrauchen (Regal tief unten, Archivraum).
- Hat man zuhause wenig Platz, kann man sich den Platz für dicke Notensammlungen sparen (Gölz, Grote etc.), indem man nur ein fotokopiertes Inhaltsverzeichnis ablegt (Regal oder Ordner). Die Originalnoten lagern dann in der Gemeinde.

• Um Platz zu sparen, kann man mehrbändige Werke im Regal auch hintereinander stellen.

## 4. Chormanagement

#### **4.1 Information**

- **Chorordnung:** Wichtig für neue Mitglieder und bei Jahreshauptversammlung.
- **Halbjahresübersicht** aller Proben (Damen/Herren/Gesamt) und Dienste (mit Uhrzeiten), Ausflüge etc. Aktualitätsdatum oben auf dem Probenplan Eigene Telefonnummer für evtle. Rückfragen Telefonnummer der Stimmführer/des Chorrates Probenplan in die Chormappen legen lassen und mit nach Hause nehmen lassen, also an die Chormitglieder doppelt verteilen.
- **Mitgliederliste** ständig aktualisieren, auch an Sänger verteilen.

#### **4.2 Proben**

- **Organisatorische Ansagen** vorher notieren (am besten in den Tagesprobenplan), nicht auf das Gedächtnis verlassen. Das Suchen im Gedächtnis während der Chorproben kostet auch Zeit.
- **Ansagen im Chor:** Entweder zu Beginn der Probe (nur wenn es keine Zu-Spät-Kommer gibt) - dann hat man danach den Kopf frei für die eigentliche Probe; oder in der Mitte der Probe; dann sind alle da, und man erspart sich Rückfragen der Zu-Spät-Kommer
- **Brutto/Netto-Probenzeit** bedenken (Zeit für Ansagen, Zu-Spät-Kommer, Einsingen miteinkalkulieren).
- **Einsingen:** Kartei für Einzelübungen aufbauen; dann kann man bei jeder Chorprobenvorbereitung einfach die Übungen zusammenstellen, ohne sich jedesmal neue Notizen machen zu müssen. Evtl. (falls im PC Notensatzprogramm vorhanden) im Computer die Einsingübungen speichern und für jede Probe eine Kombination ausdrucken.
- mit **Bleistift** proben; d.h. die Sänger sollen sich Notizen machen. Spart auch Zeit beim Wiederaufwärmen des Stückes in späteren Jahren.
- **Pünktlich anfangen,** damit die Sänger die Verbindlichkeit des gemeinsamen Arbeitens ernst nehmen.
- **Pünktlich aufhören,** damit die Sänger eine gewisse Verläßlichkeit spüren.
- **Einstiegsstellen im Stück ansagen:** Nie so vorgehen: Zunächst selbst die Takte zählen und dann ansagen "8 Takte vor Ziffer 43", sondern: "Wir beginnen vor Ziffer 43, ich zähle zurück 1-2-3-4-5-6-7-8. Es geht also los bei 8 vor Ziffer 43". Diese Methode hat den Vorteil, daß die Sänger nicht auf das eigene Zählen des Chorleiters warten müssen und erst danach anfangen können, die Stelle zu suchen. So können sie gleich mitzählen und haben die Stelle schneller gefunden.
- **Oratorien (und andere große Werke):** Übersichtsplan aller zu probenden Sätze für sich selbst machen. Hinter jedem Satz notieren: Dauer, Schwierigkeitsgrad, Bemerkungen (z.B. schwierige Fuge). Auf diesem Plan kann man abhaken, wie oft man welche Teile geprobt hat. Hilft, den Überblick zu bewahren. Spart Zeit, weil man nicht vor jeder Probe neu überlegen muß, welcher Abschnitt jetzt wichtig ist.
- **Oratorien (und andere große Werke):** Falls verschiedene Numerierung (der Takte oder Studierziffern) in verschiedenen Ausgaben vorhanden: Nummern parallel setzen (entweder Ansage im Chor: "Wir richten uns nach der Zählung bei Bärenreiter und tragen das jetzt in allen abweichenden Ausgaben ein" oder nur bei sich selbst sämtliche Numerierungen vornehmen und dann in den Proben immer 2-3 Nummern parallel ansagen).
- **Après Chor:** "Zentrale Gemütlichkeit", etwa einmal pro Quartal für Geburtstage (Geburtstagslieder singen). Spart Zeit in den regulären Chorproben.

• **Vor-Chor**: Einmal im Jahr für 8-10 Proben anbieten; Ziel: Vom-Blatt-Sing-Fähigkeit verbessern, rhythmische Schulung, Formanalyse. Spart Probenzeit, wenn die Sänger "besser" werden.

•

#### **4.3 Chor allgemein**

- **Chor-Rat**: Leitungsgremium für alle geselligen Anlässe (und mehr). Der Chor-Rat tagt ca. alle 6 Wochen und kümmert sich um: Organisation von Festen, Ausflügen und Chorfreizeiten **Jubilare** Blumensträuße bei Konzerten (für Solisten und Dirigent) persönliche Belange einzelner Chormitglieder (auch Krankenbesuche) legt Termine für Chor-Dienste in der Gemeinde fest Plant die Tagesordnung für die jährliche Chor-Vollversammlung Sammelt Sponsoren für das nächste große Chorkonzert berät Anregungen der Chormitglieder Im Chor-Rat sind: Chorleiter, Chor-Obmann, Kassenwart, Schriftführer (erstellt auch Jahresbericht für Chor-Vollversammlung), Pfarrer, 2 Beisitzer • **Stimmführer**:
	- "Klassensprecher" der einzelnen Stimmgruppen; sie sammeln Anregungen
	- (Literaturwünsche, Sitzordnung usw.)
	- beobachten die Fehlzeiten einzelner Mitglieder und haken evtl. freundlich nach
	- machen den Chor-Rat (den Chorleiter) auf "runde" Geburtstage der Chormitglieder aufmerksam
	- Einmal im Halbjahr tagt der Chor-Rat gemeinsam mit den Stimmführern.

## 5. Partiturstudium

#### **5.1 Äußerlich: 15-Punkte-Programm**

EINORDNUNG DES WERKES

- 1. Komponist / Stilepoche / Zeitalter / (historische) Zuordnung)
- 2. (liturgischer) Zusammenhang

ANALYSE DES WERKES

- 3. Form / Gliederung
- 4. musikalisch-rhetorische Figuren
- 5. Generalbaß / Stufen / Funktionen
- 6. extraverte introverte Phasen / Akkordverbindungen Bewegung – Stillstand Resultat: (Dynamik, Agogik) in die Partitur eintragen; s.u.

#### BEARBEITUNG DER PARTITUR

- 7. bei instrumentalbegleiteten Werken: Strichbezeichnungen, Atemzäsuren, Phrasierungsbögen, Dynamik etc. (anschließend in die Einzelstimmen des Orchesters eintragen)
- 8. Resultate von 6. eintragen (Dynamik, Agogik)
- 9. Phrasierungsbögen und Atemzeichen für den Chor eintragen
- 10. Binnenabsprachen von Konsonanten (Konsonant vor Konsonant, Konsonant vor Vokal)
- 11. Endabsprachen von Konsonanten
- 12. Einsatzfolgen auswendig lernen
- 13. Partitur grafisch bearbeiten (Symbole für Instrumente, formale Blöcke, Dirigierstimme)
- 14. Probenmethodik zurechtlegen
	- a) Einstieg suchen

b) schwierige Stellen markieren: Lösungen für technische Schwierigkeiten (Tritonus, rollendes R)

15. Umsetzung für besondere Stellen (Übergänge, Fermaten, Absprachehilfen usw.), gestisches Repertoire (Schlagtechnik) erarbeiten.

Zusätzlich in der Partitur eintragen, wo das Publikum blättert (im Programmheft) – damit man nicht vom Rascheln überrascht wird. Noch besser: Programmheft-Layout so gestalten, daß das Publikum nur bei lauten Stellen blättert.

#### **5.2 Innerlich: Chunks**

Eine Möglichkeit für effizientes Studium: Chunks vergrößern

Unser Gehirn ist es gewohnt, Informationen gleichzeitig in Gruppen (Chunk = Bündel) zu verarbeiten. Stellen wir uns ein Chunk wie ein Gefäß vor (Topf, Vase, Amphore). Die Anzahl der Chunks ist begrenzt, man hat nur 7 + 2 (also 5 –9), ein Genie hat nicht mehr als ein normal gebildeter Mensch.

Beispiel: Wir lesen einen Akkord, ein Musikanfänger erkennt aber nur einzelne Noten und füllt mit jeder Information ein Gefäß; also in das erste Gefäß die Note D, in das 2. Gefäß die Note F, in das 3. Gefäß die Note B (entspricht dem Buchstabieren der Leseanfänger). Als musikalische gebildete Menschen erkennen wir sofort den B-dur-Sextakkord und füllen mit dieser Gesamtinformation ein Gefäß, nicht drei!

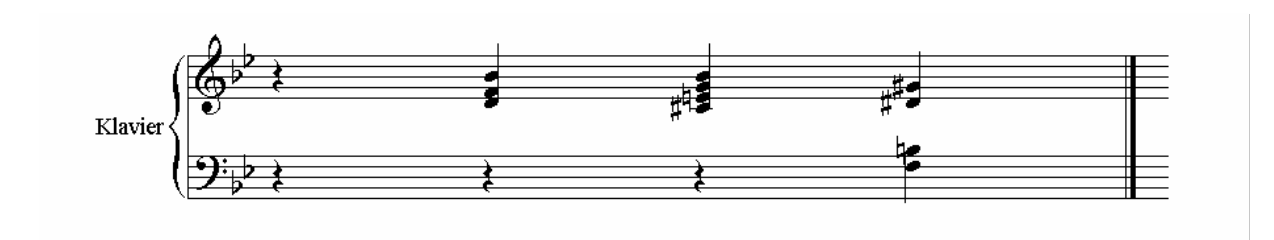

Bei dem Akkord-Beispiel sind beim Anfänger also 3 von 7 Gefäßen besetzt, beim Profi nur eins! 6 weitere sind noch frei! Wir sollten also die Gefäße vergrößern (ihre Anzahl können wir nicht vergrößern), so daß nicht nur einzelne Töne darin Platz finden, sondern Akkorde, eine ganze Tonleiter, ein ganzer Takt, eine Kadenz, eine Phrase.

#### Wie macht man das?

Einen kleinen Abschnitt auswählen (einzelne Töne, Motive, ein Takt, ein Phrase – das hängt vom Stück und von Ihnen selbst ab). Nur diesen Abschnitt üben.

Einen weiteren kleinen Abschnitt so "behandeln".

Diese kleinen Abschnitte zu einem größeren zusammenfassen. Die Chunks vergrößern sich dann, wenn Vertrautgewordenes in einen größeren Zusammenhang gestellt wird.

Was aber macht das Genie aus, das ja auch nicht über mehr Chunks verfügt? Genies haben die Gabe, außerordentlich große Chunks zu bilden, und das auch noch blitzschnell (Zusammenhänge zu erfassen).

Beispiel: Schachmeistern und schwächeren Schachspielern zeigte man bestimmte Spielstellungen, und zwar genau 5 Sek. lang. Die Schachmeister waren in der Lage, aus dem Gedächtnis mehr als 20 Spielfiguren zu rekonstruieren. Die schwächeren Spieler konnten das nur bei 4 oder 5. Die Schachmeister bildeten also Chunks aus mehreren Figuren gleichzeitig. Ihre Erfahrungen beim Beurteilen von Spielstellungen machten sie sich zunutze. Sie erinnerten sich nicht an einzelne Figuren, sondern an ganze Stellungen.

Gab man beiden Testgruppen aber Spielstellungen, die völlig willkürlich waren (sich also nicht aus einem Spiel entwickelt hatten), konnten beide Gruppen nur gleich wenige Figurenstellungen rekonstruieren. Die Meister beklagten sich außerdem, daß diese Stellungen verwirrend und chaotisch waren.

Chunks, die wir als Musiker kennen:

- Motive
- Phrasen
- Kadenzen
- Sequenzen
- Ornamente (Triller, Doppelschlag etc.)
- Rhetorische Figuren

Man vergrößert seine Chunks durch bewußte Beschäftigung (Bewußtmachung mit Aufmerksamkeit); d.h. durch Analyse.

#### **5.3 Mentales Üben**

Mentales Üben ist Üben ohne Instrument. Viele Instrumentalpädagogen sind noch immer skeptisch: "Was nützt mir der Kopf? In den Fingern muß ich's haben!"

Betrachten wir aber einmal einen Sportler: Ein Skifahrer sitzt bequem im Sessel und fährt konzentriert in Gedanken mit geschlossenen Augen die Strecke ab. Nur der Zeigefinger zeichnet kaum wahrnehmbar den Kurs und die Slalom-Tore nach.

Anderes Beispiel: Kein Kurzstreckenläufer läuft täglich 10 bis 20 mal einen Hundert-Meter-Lauf. Viele Musikschüler wiederholen dagegen den Satz einer Sonate bis zum Geht-nichtmehr. Der Läufer läuft seine Strecke vielleicht ein – bis zweimal am Tag und analysiert nachher mit dem Trainer die Videoaufzeichnung. In aller Ruhe werden Details analysiert: Der Start, die Schrittlänge, die Atmung, die Einteilung des Tempos usw. Danach wird der Läufer vielleicht noch ein- bis zweimal den Lauf absolvieren, unter Berücksichtigung des Besprochenen.

Nathan Milstein und Alexis Weissenberg arbeiten (nach eigenen Angaben) am Instrument tgl. nur 1,5 Stunden. Viel mehr Zeit verbringen sie mit der Auseinandersetzung mit dem Stück auf geistiger Ebene. Glenn Gould hat bestimmt noch weniger manuell geübt. Sein Lehrer hielt ihn im Alter von 13 Jahren an, sich erst an das Klavier zu setzen, wenn er die Stücke "konnte".

#### **5.4 Auswendig? – Inwendig!**

Auswendiglernen soll **kein nachträgliches** Auffüllen der Partitur mit Bildern und Vorstellungen sein. Oft sieht man ein Stück nämlich erst genau an, wenn man es auswendig lernen will.

Voraussetzung für auswendiges Spiel: Sorgfältiges Chunking (Zusammenhänge erfassen: Motive und Phrasen, Reihenfolge der Sätze und deren Anschlüsse [Metrik, Tempo, Rhythmus]) und Pflege des instrumentalen und mentalen Übens. Beides beginnt schon in der ersten Phase des Partiturstudiums.

Tips für das Auswendigspiel:

- Informationen von Anfang an über verschiedene Kanäle an das Gehirn herantragen (mehrkanaliges Lernen); z.B. durch formale Analyse und gleichzeitig Partiturspiel
- Mit Stichnoten, besonderen Akkorden, formalen Schnittstellen und anderen Orientierungshilfen einen Grundriß oder Bauplan für das Stück erstellen (auf separatem Papier)
- Dynamischen Verlauf als Grafik zeichnen
- Das Stück kopieren und zerschneiden. Aus den Einzelteilen ein Puzzle anfertigen. Gelingt es mir, das Stück wieder richtig zusammenzusetzen (ohne Klavier?). Wenn ich einzelne Takte weglasse, kann ich sie aus dem Gedächtnis ergänzen?
- Abwechslungsweise in- und auswendig:  $z.B. 2$  Takte spielen  $-2$  Takte innerlich hören  $-2$ Takte spielen usw.

#### **Instrumentalspiel (Partiturspiel)**

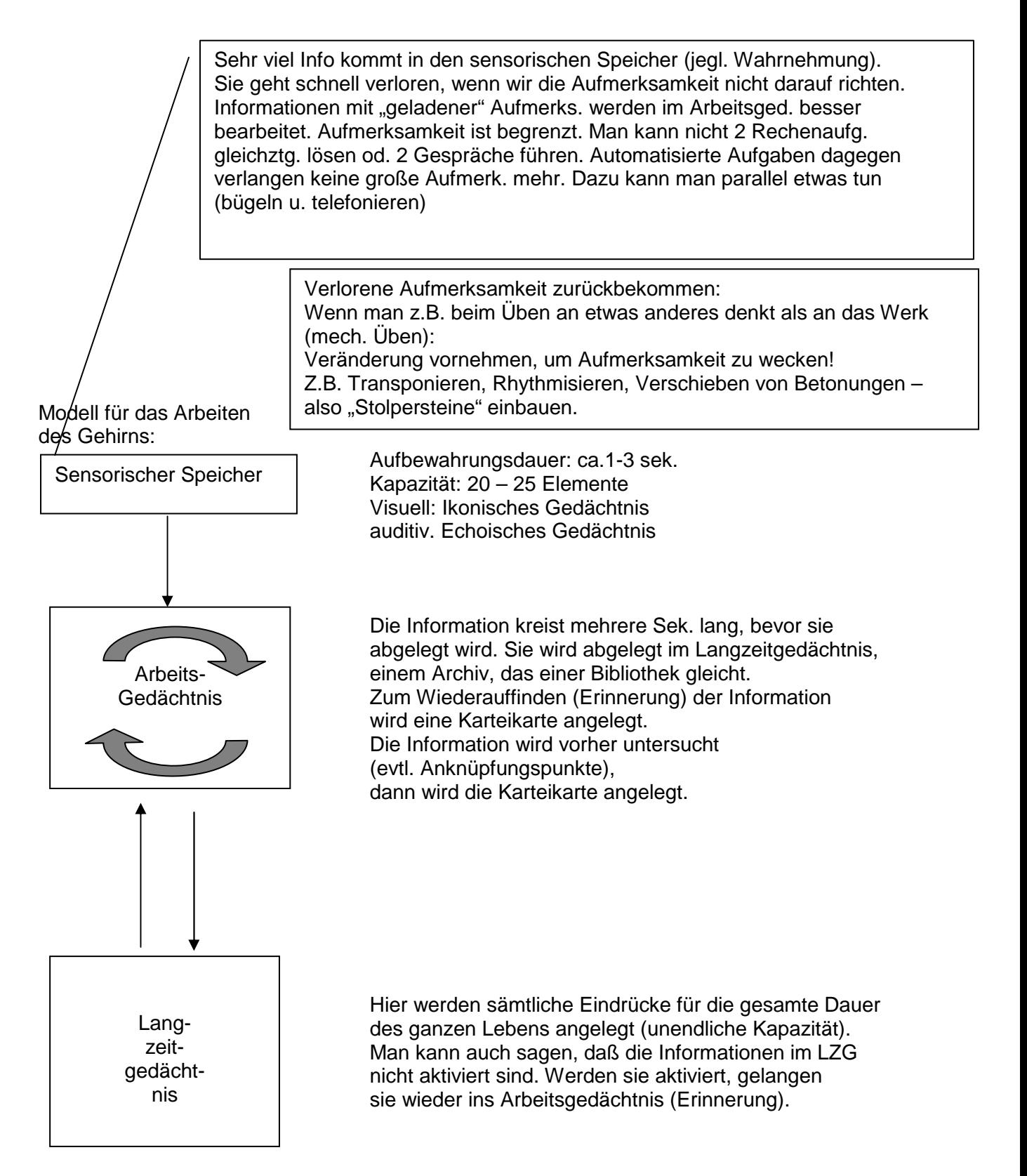

Nehmen wir an, Sie arbeiten an einem kurzen Stück, es besteht formal aus 8 Gruppen zu je 4 Takten und dauert insgesamt 1 Minute. Spielen Sie das Stück 3 mal durch, oder spielen Sie jeweils 3 mal hintereinander nur die einzelnen Taktgruppen: quantitativ haben Sie gleich viel gearbeitet (3 Minuten), nicht aber qualitativ:

Im ersten Fall dauert es eine Minute, bis dieselbe Stelle wieder kommt, für das Arbeitsgedächtnis ist sie wieder neu, denn die 20 Sek. wurden überschritten. Das Vorgehen im 2. Fall ist effizienter: Es findet innerhalb der 20 Sek. statt. Das Gedächtnis (die Bibliothekarin) legt eine **genaue** Karteikarte an. Eine gute Verankerung im Langzeitgedächtnis wird garantiert.

Fazit:

1. Durchspielen ist nicht Üben

2. Richtiges Üben braucht nicht mehr Zeit.

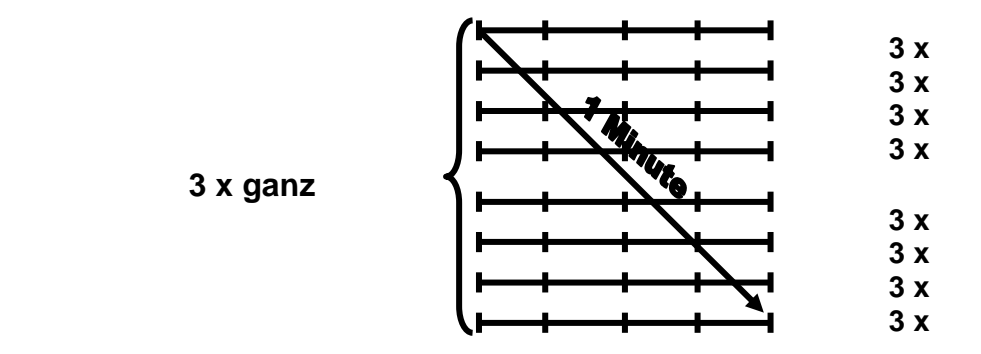

Beim Pausieren nach einem Übeabschnitt müssen wir darauf achten, daß man mit dem Einschalten einer neuen Tonquelle mindestens 20 Sek. wartet. Kleiner Trick mit großen Effekt!

Wenn man nach längerer Zeit ein Stück wieder aufwärmt, macht man die Erfahrung, daß die schwierigen Stellen viel besser klappen als die leichten. Ist klar: Denen hat man beim Üben mehr Aufmerksamkeit gewidmet, sie sind entsprechend tief verankert.

## 6. Konzertorganisation

#### **6.1 Planung**

- **Planung** (bes. der Finanzen) ca. 1 2 Jahre im Voraus
- Zeitlichen **Ablauf der Planung** festlegen (evtl. direkt als chronologische Checkliste)
- **Chronologische Checkliste** aller Aufgaben (mit Terminangaben) erstellen. Ein Beispiel einer Checkliste finden Sie hier: Konzertcheckliste (Anhang)

#### **6.2 Generalprobe/Konzert**

- **Podeste**: Podest-AG zum Aufbauen und Tragen von Podesten gründen.
- **Bestuhlung** für Orchester festlegen (Etiketten auf Stühle kleben)
- **Probendisposition** für Mitwirkende; daraus geht hervor, in welcher Reihenfolge geprobt wird, wann welche Solisten oder Instrumentengruppen Pause haben. Außerdem können alle Beteiligten mitverfolgen, wieviel schon geschafft ist und wie lange es noch ungefähr dauert. Man spart sich als Dirigent dadurch das Beantworten unzähliger Fragen, was den Ablauf der Probe betrifft. Ein Beispiel einer Probendisposition finden Sie hier: Generalprobe (Anhang).
- **Podestabbau nach dem Konzert:** Abbauliste erstellen (Podest A kommt auf die Empore, Podium B ins Seitenschiff unter die letzte Kirchenbank etc.) und aufhängen. Dadurch können die Podeste auch von den Leuten abgebaut werden, die beim Aufbau nicht dabei waren. Selbst kann man sich nicht darum kümmern, da man mit Konzertbesuchern oder Solisten spricht.

## 7. Kommunikationspraxis

- **Adressen** sammeln, sammeln, sammeln!
- **Adressen** in PC-Programm nach Kategorien sortieren: Total, Gemeinde, Privat, Öffentlichkeitsarbeit, Chor, Kinderchor, Posaunenchor, Instrumentalkreis... bei Gemeindeadressen: Pfarrer1, Pfarrer2, Sekretärin, Küster. Bei Rundschreiben (Einladungen zu Konventen, Protokollversand, Konzerteinladungen, Presse-Adressen) spart es viel Zeit, weil man Personenkreise direkt aufrufen kann.
- **Adressen** in PC-Programm nach Kategorien sortieren: Total, Gemeinde, Privat, Öffentlichkeitsarbeit, Chor, Kinderchor, Posaunenchor, Instrumentalkreis... bei Gemeindeadressen: Pfarrer1, Pfarrer2, Sekretärin, Küster. Bei Rundschreiben (Einladungen zu Konventen, Protokollversand, Konzerteinladungen, Presse-Adressen) spart es viel Zeit, weil man Personenkreise direkt aufrufen kann.
- **Umgang mit anderen Personen:**  Eigene Position vorher klar machen. Wieviel Zeit wird der Andere für mich haben? Interesse am Anderen zeigen: "Wie war Ihr Konzert?" (Familie etc.) Gemeinsam vorausschauen: "Was machen wir gemeinsam in den nächsten Tagen?"
- **Körpersprache** des Gesprächspartners richtig deuten und die eigene bewußt einsetzen. Denn:

Auch wenn bei Erwachsenen spontane Gefühlsäußerungen weitgehend abtrainiert wurden, bleibt der emotionale Einfluß sehr wirksam. Sympathie wird zu 90% durch nonverbale Signale geäußert und nur zu 10% verbalisiert. Selbst "kopflastige" Menschen können sich gegen nonverbale Gefühlsäußerungen nicht abschotten. Wenn Sie Erfolg haben wollen (Bitte um Zuschuß für Konzert, Ausschußsitzung, Chorprobe), sollten verbale Aussagen mit non-verbalen Aussagen übereinstimmen. Wichtig: Sobald wir einen Raum betreten, wirkt unsere Körpersprache, bevor wir auch nur ein Wort gesprochen haben. Dabei signalisiert eine ruhige und gelassene Haltung (ohne nervöse Hand- oder Armgesten) Kompetenz und Selbstsicherheit. Positive Köpersprache kann auch eine negative Ausgangslage vorteilhaft verändern. Dabei ist die Selbstverständlichkeit der Körpersprache wichtig. Sie sollte nicht gekünstelt wirken.

Nebeneffekt: Wenn wir uns gelassen geben, werden wir auch gelassener.

Wichtige Bedeutung haben auch Äußerlichkeiten beim sog. "**ersten Eindruck**": Körpersprache und Kleidung machen ungefähr 55% eines Grobrasters aus, in das jemand in Sekundenschnelle einsortiert wird. Das zweitwichtigste Moment mit ca. 38% ist der Klang der Stimme. Erst drittrangig wird mit ca. 7 % der Inhalt des Gesprochenen wahrgenommen.

Das Thema "Körpersprache" ist ein weites (z.T. noch unerforschtes) Gebiet. Es näher zu erläutern, würde hier zu weit führen. Es sei auf die einschlägige Fachliteratur verwiesen.

• Hier nur ein paar Beispiele:

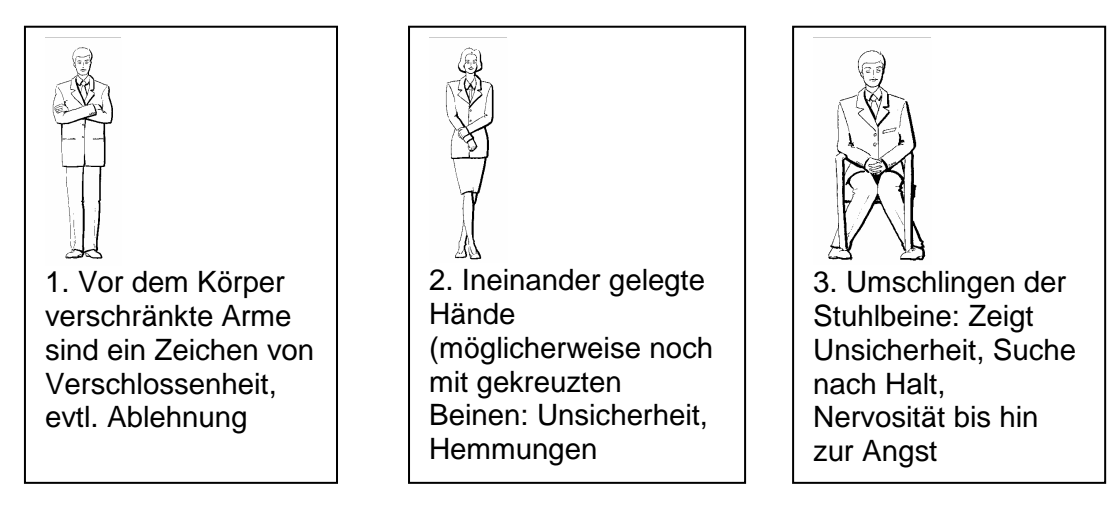

Die **Hand in der Hosentasche** galt lange Zeit als respektlos. Sie signalisiert heute allerdings eher einen Wunsch nach Entspannung und Ungezwungenheit. Trotzdem sollte man mit dieser Geste vorsichtig sein. Besonders die ältere Generation versteht sie nach wie vor als Respektlosigkeit. Auf jeden Fall sollte man die Hand bei einer Begrüßung oder Vorstellung (Bekanntnmachen) aus der Hosentasche nehmen (ebenso bei der Jackettaschenvariante).

Schulen Sie Ihre **Sprechweise** (gerade, wenn man vor dem Chor steht!). Klare Artikulation und angenehme Intonation sind wichtige Erfolgskriterien in der Chorarbeit – sowohl was das musikalische Resultat betrifft, als auch Ihren persönlichen "Sympathiewert". Schludrige Aussprache wird (unbewußt) als Hinweis auf Nachlässigkeiten (auch in anderen Bereichen) gedeutet. Der Folgeschritt kann die Unterstellung von Inkompetenz sein. Ein überdeutliches Sprechen wird hingegen als affektiert oder pedantisch empfunden. (NB: In manchen Predigten hört man die Wörter "König", "selig", "zwanzig" als "Könick", "selick", "zwanzick". Das ist außerhalb von Bayern falsch. Natürlich heißt es "Könich", "selich", zwanzich" – allerdings auch ..selicklich" und ..selichgesprochen").

Das **Wichtigste** bei Thema "Körpersprache": Werden Sie dafür sensibel; d.h. man ist bereits sensibel (ohne es zu wissen) – besser: im "Hinterkopf" ständig an die Körpersprache denken, d.h. sich selbst non-verbale Aüßerungen bewußt machen. Als Chorleiter/innen sollten wir bei den Vokabeln der Körpersprache eigentlich Spezialisten sein.

- **Neue Kontakte:** Menschen schnell mit ihrem Namen anreden; bei Telefonaten mit Unbekannten, sofort deren Namen notieren, damit man sie damit ansprechen kann.
- **Vereinbarungen:**  Trifft man mit jemandem eine Vereinbarung, überlegen: Sind wir überhaupt zuständig? Wer muß noch informiert werden (Chorrat, Küster, Notenwart)? Wer könnte sich übergangen fühlen? • **Kommunikationsweise**  überlegen, ob: hingehen, anrufen, faxen, Brief schreiben, e-Mail? Wenn hingehen: Vorher anrufen Wenn anrufen: Gesprächsnotiz machen, evtl. nötige Information vor dem Telefonat bereitlegen; bei Anrufbeantworter: benutzen! Wenn faxen: Absender und Gesamtseitenzahl nicht vergessen

Wenn schreiben: Brief, Postkarte; Kurzbrief?

#### • **Briefform:**

Korrekte Anschrift mit Titel Korrekte Anrede (Sehr geehrte..., Lieber Herr.., nie: Hallo, Herr XY) Richtige Schlußfloskel Anlagen nennen Gutes Deutsch schreiben (kurze/lange Sätze im Wechsel, Floskeln und Worthülsen vermeiden) bei Rundschreiben: Verteiler erwähnen oder andere Adressaten mitnennen.

#### **Die schlimmsten Sünden:**

#### 1. Falsche Anrede

Name, Titel, Funktion sind eng an die persönliche Identität gekoppelt; auf eine falsche Schreibweise reagiert deshalb fast jeder Mensch besonders empfindlich. Mögliche Pannen sind:

- ein falscher Name / falscher Ansprechpartner

- der Name ist falsch geschrieben
- das falsche Geschlecht (meist werden Frauen als Herr Sowieso angeschrieben)

- eine allgemeine Anrede (Sehr geehrte Damen und Herren), obwohl der konkrete Ansprechpartner bekannt sein sollte.

- eine gedankenlose Anrede (Sehr geehrte Damen und Herren im Schreiben an eine Fraueninitiative)

Tipp:

Informieren Sie sich genau, ob Sie es mit einem Herrn oder einer Frau Meyer/Maier/Mayer zu tun haben. Vergewissern Sie sich vorher, daß Sie den richtigen Ansprechpartner benennen. Im Zweifelsfall vorher anrufen.

#### Siehe auch Adreßfeld

#### 2. Fehlendes Datum

Das kann sogar zu Ärger führen, nämlich dann, wenn Fristen ein Rolle spielen oder wenn ein Briefwechsel aus mehreren Briefen besteht. Für Sie und Ihren Briefpartner ist es erheblich einfacher, sich auf den Brief vom 14. April zu beziehen als auf den, in dem Sie vorschlagen [...], nachdem ich eine Woche vorher [...] und bevor Sie dann einlenkten [...].

Tipp:

Fügen Sie (falls Sie Briefe mit PC schreiben) eine auszufüllende Leerstelle in die Briefvorlage ein (oder automatisches Datum).

#### 3. Betreff wiederholen

Dahinter steckt Bequemlichkeit und wenig Fantasie: Weil man keinen guten Einstieg findet, übernimmt man die Betreffzeile einfach noch einmal. Doch so eine Wiederholung wirkt schon gleich zu Beginn ermüdend und lähmt die Aufmerksamkeit. Bei Bewerbungen zum Beispiel ist das oft ein Negativkriterium.

#### Negativbeispiel:

Betreff: Orgelwartungsvertrag - Ihr Angebot vom 15.4.2003

#### Sehr geehrte Damen und Herren,

bezugnehmend auf Ihr Schreiben vom 15.4.2003 (Orgelwartungsvertrag) teilen wir Ihnen mit, daß…

#### Tipp:

Formulieren Sie den Betreff aussagekräftig und wiederholen Sie diese Information im Brieftext nicht. Wählen Sie stattdessen einen direkten Einstieg - am Briefanfang sind keine Einstiegsformalitäten nötig; ein Sprung direkt "in medias res" ist durchaus in

Ordnung und verschwendet weder Ihre Zeit noch die des Briefpartners.

Positivbeispiel: Betreff: Orgelwartungsvertrag - Ihr Angebot vom 15.4.2003

Sehr geehrter Herr Silbermann,

endlich hat meine Kirchengemeinde über den neuen Orgelwartungsvertrag entschieden; und ich bin froh, daß die Wahl auf Ihre Firma fiel…

#### 4. Mangelndes Einfühlungsvermögen (Empathie)

Dies ist eine Art "übergeordnete Sünde": Wer sich nicht in die Lage des Briefempfängers versetzt und dessen Interessen und Bedürfnisse ignoriert, macht aus dieser Haltung heraus in der Regel eine ganze Reihe von Fehlern, die den anderen vor den Kopf stoßen oder sogar auf Dauer verärgern können. Hier nur einige Beispiele für solche Fehler:

> Man versucht nach einem Mißverständnis/Konflikt, dem Briefpartner (Solist, Kollege, Orchestervorstand) die Schuld zuzuschieben, statt eine Lösung zu suchen.

> Man enthält dem anderen Informationen vor, die man selbst für nicht so wichtig hält - die für den Briefpartner aber existenziell sind (Genaue Anfangszeit der GP, auch wenn das Konzert erst in einem Jahr stattfindet; Entfernung vom Bahnhof zur Kirche).

> Man legt hilfreiche Übersichten, Kopien, Informationen nicht bei, die dem anderen Arbeit ersparen würden (Hotelliste, Stadtplan, eigene Handy-Numnmer).

> Man läßt unnötige Zeit verstreichen, obwohl die Angelegenheit für den anderen dringend ist.

#### Tipp:

Versetzen Sie sich vor dem Schreiben des Briefes in die Situation des Empfängers. Tun Sie das noch einmal, wenn der Brief fertig ist. Lesen Sie ihn dabei so, als ob Sie ihn selbst erhalten hätten: Fühlen Sie sich ernst genommen und ausreichend informiert? Was würde Ihnen als Empfänger noch fehlen oder wäre noch hilfreich?

#### 5. Floskeln

Sie machen einen Brief schwerer verständlich, unpersönlicher, oft auch länger (dazu zählen auch alle umständlichen und veralteten Papierdeutsch-Ausdrücke). Formulierungen wie Bezug nehmend auf, in Erwiderung Ihres Schreibens verlangen weitere lange und verwickelte Satzkonstruktionen - und sie dienen oft doch nur zur Wiederholung des Betreffs (siehe Punkt 3). Man bedient sich der Floskeln oftmals dann, wenn man nicht genau weiß, was man schreiben soll/will, oder auch, wenn man Verärgerung kaschieren möchte.

Tipp:

Durchdenken Sie das, was Sie schreiben, so weit, daß Sie auf Floskeln nicht angewiesen sind, sondern eigene Worte finden können. Und drücken Sie Verärgerung ruhig direkt aus - solange Sie im Ton sachlich und höflich bleiben, ist dagegen nichts einzuwenden.

#### 6. Geheimnisvoller Absender

Wenn Ihr Name (als Absender) nicht im Briefkopf genannt ist (wenn man z.B. eine Vorlage mit Gemeindebriefkopf wählt), bleibt den Empfängern oft nur das Rätseln: Welcher Name verbirgt sich wohl hinter dem handschriftlichen Gekritzel am Briefende? Wenn der Vorname abgekürzt ist oder ganz fehlt, bleibt außerdem die Frage offen: Handelt es sich um eine Frau oder um einen Mann?

#### Tipp:

Achten Sie darauf, daß Ihr Name zumindest einmal im Brief vollständig und getippt (!) erscheint.

#### 7. "Kreative" Briefgestaltung

Manche Menschen können der Verlockung der heutigen Vielfalt der Computerschriftarten und Schriftgrößen nicht widerstehen. Doch so unterhaltsam das fantasievolle Experimentieren damit ist: Verschiedenen Schriftarten machen einen Brief schwer lesbar, und zahlreiche unterschiedliche Schriftgrößen suggerieren Hierarchien (in der Wichtigkeit der Angaben), die im Text nicht zu finden sind. Wer sich nicht an der DIN 5008 orientiert, erschwert dem Empfänger das schnelle Erfassen des Briefes.

#### Tipp:

Wählen Sie für Briefe eine der üblichen Schriftarten (Times, Courier, Helvetica, Arial), und halten Sie sich – statt verschiedene Schriftgrößen zu nehmen – besser an die Blattaufteilung nach DIN 5008. Da hat alles seinen definierten Platz und ist ausreichend abgehoben.

#### Fehlende Anlagen:

Wenn der Empfänger hier vergebens sucht, noch dazu auf Anlagen angewiesen ist, um entsprechend zu reagieren, können Verzögerung, erneute Korrespondenz und unnötiger Rechercheaufwand die Folge sein.

#### Tipp:

Machen Sie es sich zur Angewohnheit, bei jedem Breif am Ende noch einmal die beigelegten Anlagen zu überprüfen. Am besten in der Reihenfolge anheften, in der sie im Brief erwähnt sind. Die meisten Empfänger überprüfen sofrt beim Erhalt Ihres Schreibens, ob die Anlagen komplett sind. Stimmt die Sortierreihenfolge mit der Reihenfolge der Erwähnung überein, macht das sofort einen guten Eindruck.

Brief\_nach\_DIN\_5008 Beispiele für Adreßfeld

#### • **Telefonate:**

- am besten im Stehen (und beim Telefonieren lächeln, es ändert sich der Tonfall)

- an übliche Telefonzeiten halten: Während der Woche zwischen 9 und 13 Uhr (außer Behörden und Handwerker, dort ab 8 Uhr) und zwischen 15 und 20.30 Uhr (am Wochenende morgens etwas später)

- bei Anrufen von Fremden sofort deren Namen notieren, damit man sie im Laufe des Gesprächs damit ansprechen kann

- Gesprächspartner ausreden lassen

- wenn man selbst jemanden anruft, zuerst fragen, ob man stört und lieber später anrufen soll. Diese Frage macht dem Angerufenen eine ehrliche Antwort leichter.

- Anrufbeantworter unbedingt benutzen (es wäre sonst auch verschenktes Geld), bei der neuen Nachricht, die man aufspricht, auch Datum und Uhrzeit nennen. Nicht alle Geräte haben ein Anzeige dafür. Langsam sprechen bei Ansagen, die der Angerufene evtl. mitschreiben wird (Anruf bei Küster: Lieder für den Gottesdienst durchgeben; Anruf bei Solisten: Termin für Generalprobe)

- Wenn Sie selbst einen Anrufbeantworter betreiben: Bei Ihrer Ansage unbedingt sagen,

mit wem der Anrufende verbunden ist (Name oder Nummer), evtl. auch einen Hinweis geben, wann man Sie am besten "live" erreichen kann.

- Denken Sie bei der Besprechung Ihres eigenen Anrufbeantworters unbedingt an Ihre Zielgruppe: Wenn es ich um viele dienstliche Anrufe handelt, eignen sich witzige Ansagen nicht.

- Falls Sie einen ISDN-Anschluß besitzen: Nutzen Sie die Möglichkeit der Rufnummernidentifizierung; man kann der anrufenden Nummer (sofern dieses Merkmal vom Telefon des Anrufers unterstützt wird) einen Namen zuweisen. Im Display des Telefons (oder des PCs) kann man erkennen, wer anruft.

- Wenn Sie nicht gestört werden wollen: Anrufbeantworter einschalten.

Wenn ein Anrufer Sie stört (oder das Telefonat möglicherweise länger dauern wird, als Ihnen lieb ist): Rückruf zu späterem Zeitpunkt anbieten (Termin vereinbaren).

- Brechen Sie "nichtssagende" Telefonate ab. Manche Menschen haben mehr Zeit als Sie und sind immer auf der Suche nach Gesprächspartnern. Wenn jemand Ihnen seine Krankheitsgeschichte erzählen will, brechen Sie das Telefonat bestimmt und freundlich ab. (nicht bei mündlichem Vortrag: Andererseits gilt auch das in der Schlußbemerkung Gesagte.) Wägen Sie ab zwischen der Notwendigkeit einer persönlichen Zuwendung zu einem Chormitglied, das vielleicht in einer schwierigen Lebenssituation steht, und der Arbeit, bei der Sie gerade unterbrochen werden. Was ist wichtiger?

- **Finanzleute:** Nicht Geld einfordern, sondern sie um ihre kreative Mitarbeit bitten ("Ich habe da ein Problem...").
- **Küster** oft schwierig im Umgang; Jahrespläne, Probenpläne, Übeplane an Küster weitergeben; über jegliche Raumnutzung die Küster informieren, auch wenn sie nicht immer alles richten müssen.
- Pfarrer: Vorsicht bei Absprachen mit "fließenden" (d.h. ungenauen/unzuverlässigen/ vergeßlichen) Pfarrern! Am besten alles schriftlich noch einmal bestätigen! Es genügt ein Zettel ins Fach im Gemeindeamt.

Zurück zur Inhaltsübersicht

•

## 8. Öffentlichkeitsarbeit

#### **8.1 Allgemein**

- **Adressenliste** der Lokalzeitungen, Rundfunksender, etc. erstellen.
- **Konzerteinladungen:** Serienbriefe für Interessierte schreiben.
- **Plakate entwerfen:** Selbst eine Vorlage entwerfen (oder entwerfen lassen), die man immer wieder mit neuen Text verwenden kann. Das ist zeitsparend und hat den Effekt der Wiedererkennung
- **Plakatvorlagen** gibt es auch fertig im Handel. Dort läßt man nur den Konzerttext eindrucken oder einkleben.
- **Plakate aufhängen:** Liste mit bereitwilligen Geschäften erstellen, jemanden verteilen lassen, im Chor verteilen, in Fächer der kirchl. Verwaltungsämter (auch bei der anderen Konfession).
- **Plakate aufhängen:** Speziellen Tesa-Abroller verwenden: Man kann ihn auf einen Handrücken klemmen und gleichzeitig mit dieser Hand das Plakat festhalten. Die andere Hand reißt die Klebestreifen ab und befestigt das Plakat. Arbeitet man mit Heftzwecken auf weichen Untergründen, so kann man einen besonderen Heftzwecken-Drücker verwenden: Das ist ein Griff mit abgewinkelter Fläche, in die die Heftzwecke eingelegt wird. Dieser Griff ersetzt den eigenen Daumen, der sonst immer unter dem Druck leidet. Außerdem lassen sich in diesem Griff die Heftzwecken aufbewahren.
- **Plakate, Handzettel:** Im Lay-Out identisch gestalten; am besten eine Vorlage in DIN A 4 erstellen und sie dann vergrößern und verkleinern.
- **Handzettel verteilen:** bei Zielgruppen Einladungszettel für **Kinderchor** im Kindergottesdienst, bei Schulgottesdiensten, bei Familiengottesdiensten und besonders dann, wenn der Kinderchor im Gottesdienst singt (besonders wichtig der Hinweis: Wer singt, lernt besser, siehe Zeitungsbericht) Einladung zur **Bläserausbildung/Orgelunterricht** in Musikgeschäften
- **Logo** (Firmenzeichen) für die kirchenmusikalischen Dienste entwerfen. Es dient als Erkennungsmerkmal und Leitfaden. Man kann sich ein Logo auch als Stempel herstellen lassen und auf alle Noten stempeln. Ein Beispiel: Logo\_Kirchenmusik (Anhang).
- **Radio (Lokalsender):** Mit Presse-Info gleichzeitig 5-10 Freikarten zum Verlosen verschicken.

#### **8.2 Pressearbeit**

Nur rund sieben Prozent des deutschen Mittelstands machen eine professionelle Pressearbeit. Dabei ist im Kommunikationsmix (Plakate, Handzettel, evtl. Radio) die Pressearbeit das wirkungsvollste und meist kostengünstigste Instrument.

- **Presseverteiler:** Adressenliste der Zeitungen als Checkliste für Absenden des Pressetextes anlegen. Ein Beispiel dafür: Presseverteiler. (Anhang)
- **Presse zu Vorproben einladen:** Zu Vorproben (z.B. bei Oratorium) am Chornachmittag die Presse mit Fotografen einladen.
- **Pressetexte** selbst schreiben (Kürzungen mit einkalkulieren), selbst "knallige" Überschrift erfinden. Sonst schreiben die Lay-Outer der Zeitung die Überschrift. Sie überfliegen die Texte nur und formulieren oft Unsinn, z.B. 1994: "Pepping spielt Bach").

#### **8.3 Pressetexte verfassen**

(für Vorbericht; Konzertkritik wird vom Zeitungskritiker selbst geschrieben):

Inhalt des Textes:

Es reicht nicht, wenn Sie einfach sagen: "Ein Konzert findet statt, und ich würde mich freuen, wenn darüber geschrieben wird.."

Dies ist (gelinde formuliert) für den jeweiligen Redakteur langweilig und vor allen Dingen nicht berichtenswert.

Sie sollten also schon etwas zu sagen haben, auf ein Highlight, ein besonderes Angebot, oder eben das Besondere an diesem Konzert hinweisen (hochkarätiges Solistenensemble vom Opernhaus XY, 1. Aufführung mit historischen Instrumenten in unserer Stadt, Kinderchor wirkt mit, selten aufgeführtes Werk, Komponist errang damit einen Kompositionspreis, UA war ein Skandal etc.)

#### Genannt werden **muß**:

Ort, Termin, Uhrzeit (Eintritt), Solisten, Chor, Orchester (möglichst verstreut über den Text, damit eine Aneinanderreihung der "nackten" Fakten den Leser nicht langweilt.

Genannt werden **sollte**:

Hintergrundinformation über das Werk (oder seine Entstehungszeit), die Probenarbeit.

#### Genannt werden **kann**:

Kurzbiografie der Solisten, warum man ausgerechnet dieses Werk aufführt, Besonderheiten (Schwierigkeitsgrad, Anekdoten des Komponisten)

Orientieren Sie sich an den sechs "W's":

- 1. Wer?
- 2. Was?
- 3. Wo?
- 4. Wann?
- 5. Wie?
- 6. Warum? (eventuell: Welche Quelle?)

Welches "W" die größte Bedeutung bei Ihrer jeweiligen Pressemitteilung hat, muß man jedesmal neu entschieden werden.

Seien Sie ehrlich!

Form des Textes:

Finden Sie einen Aufhänger für Ihre Pressemitteilung.

Erst die **Sensation**, dann die **Information**.

Geben Sie also zuerst eine Zusammenfassung und dann eine ausführliche Erklärung.

Vorgehensweise beim Verfassen am besten rückwärts:

- 1. Informationen sammeln
- 2. Daraus die "Sensation" entwickeln
- 3. Aufhänger formulieren
- 4. Überschrift formulieren. Dabei beachten: Die jeweilige Redaktion bestimmt die endgültige Überschrift. Wenn man aber schon selbst eine zündende kurze Überschrift und einen etwas längeren Untertitel gefunden hat, wird das oft von der Redaktion übernommen. Beim Untertitel ist es besonders raffiniert, wenn er auf eine Information "hungrig" macht, die erst am Ende des Artikel erscheint.

In der Kürze liegt die Würze. All zu lange Beschreibungen führen eher in die Ablage "P", als in einen Artikel. Daraus folgt:

- Vermeiden Sie Floskeln und Füllwörter in einer Pressemitteilung.
- Vermeiden Sie Wiederholungen.
- Vermeiden Sie Nominalstil und Passivsätze. Durch eine gepflegte "Substantivitis" erhöht man nur noch das Unverständnis.

Siehe auch: Artikel "So schreiben Sie erfolgreich Pressemitteilungen" (Anhang)

#### **Oder: Schreiben Sie eine Geschichte (**Beispiel**)**

Bei Komponistennamen: Immer den Vornamen komplett ausschreiben

Senden Sie niemals Pressemitteilungen, die voller Fehler sind!

Lesen Sie Ihren Text mindestens zweimal im Abstand von mindestens einer Stunde durch. Stimmen Inhalt, Stil, Grammatik?

Informieren Sie die Redaktionen darüber, ob diese die Informationen exklusiv oder im Rahmen eines allgemeinen Presseverteilers bekommen haben.

Heben Sie auch Pressemitteilungen für mindestens ein halbes Jahr auf. Dies erleichtert die Arbeit bei eventuellen Rückfragen, Leserbriefen etc.

Eigenen Namen und Telefonnummer nennen für evtle. Rückfragen (oder anderen Ansprechpartner nennen, z.B. Pressesprecher des Chors, Gemeindebüro etc.)

## 9. Orgel

- **Liturgie** für Vertreter (d.h. leicht lesbar, 4stg. Satz)
- **Gesangbuch einrichten:** Hinweise auf Choralvorspiele, Intonationen im EG notieren. Spart Zeit bei der GD-Vorbereitung.
- **Kartei mit Improvisationsmodellen:** Irgendwann wird das formale Repertoire beim Improvisieren von Choralvorspielen oder Begleitsätzen immer geringer. Es sei denn, man hat sich einmal alles aufgeschrieben, was man je erfolgreich ausprobiert und beherrscht hat. Am besten notiert man sich die Modelle einzeln auf Karteikarten, die man dann bestimmten Kategorien zuordnen kann:

Choralvorspiele - modern, traditionell, romantisch (oder formal: Fugati, Ritornell-Formen, sinfonisches Bicinium etc.).

Bei der Gottesdienstvorbereitung kann man immer mal wieder nachschlagen und überlegen, was am besten zu welchem Lied paßt. Außerdem vergißt man dadurch seine Möglichkeiten nicht.

## 10. Computer und Internet

- **Ordnerstruktur**: Entwerfen Sie zunächst auf dem Papier ein Ordnersystem für Ihre Dateien. Übergeordnete Ordner (zum Beispiel Gemeinde, Dekanat, Projekte, Öffentlichkeitsarbeit, Familie) erhalten untergeordnete Kategorien (Kantorei, Kinderchor, Bläser oder Konzerte 2007, Konzerte 2008, Konzerte 2009). Je präziser Sie die Ordner benennen, um so einfacher ist die Benutzung.
- **E-Mails**: Durchforsten Sie jetzt auch Ihr Ablagesystem für E-Mails. Oft sammeln sich Tausende von unbearbeiteten oder gelöschten E.Mails in immer träger arbeitenden E-Mail-Programmen an.
- **Textverarbeitung** mit guter Lay-Out-Funktion, Vorlagen nutzen (Briefvorlagen für verschiedene Funktionen, Faxvorlage, Plakatentwurf, Konzertprogramm), Serienbriefe, einfache grafische Effekte, Rechnen, Rechtschreibprüfung, Visitenkarten
- **Datenbank** für Adreßverwaltung oder Notenarchiv, z.B. ACCESS, EXCEL Eine Datenbank speichert eine große Menge gleichartiger Informationen (z.B. Chornoten-Kartei) mit detaillierten Angaben zu jedem Werk. Komfortable Suchfunktionen sind dann möglich (z.B. suche mir alle dreistimmigen Werke zur Adventszeit, aber nichts von S. Reda)
- **Das Kirchenjahr** zum schnellen Auffinden von Wochenliedern, Perikopen etc.
- **Gesangbuch** (CD-ROM der Deutschen Bibelgesellschaft) Bezugsadresse: Deutsche Bibelgesellschaft, Postfach 810340, 70520 Stuttgart
- **Terminalprogramm:** Kombination aus Adreß- und Terminveraltung (z.B. Lotus, Outlook)
- **Internet** nutzen für:
	- Recherche

- Öffentlichkeitsarbeit (Presse-Info versenden)

- Präsentation (eigene Homepage); in jeder Presse-Info auf die Kirchenmusik-Homepage der eigenen Gemeinde verweisen.

- Präsentation nach außen: Konzerte, Musik im Gottesdienst, Darstellung der Chöre, Schwerpunkte der Arbeit, besondere Angebote (z.B. Workshop "Obertonsingen", "Familiensingnachmittag" etc.).

- Präsentation nach innen: Probenpläne, internes Forum, Chat.

- Newsletter herausgeben (auch ohne eigene Homepage möglich) mit Einladungen zu Konzerten usw.

Kontakt zu Kollegen knüpfen: www.kirchenmusikliste.de (Mailingliste, ca. 560 Mitglieder, Stand: Januar 2007), siehe Anhang. dort auch Einstieg zu weiteren Kontaktmöglichkeiten für besondere Zielgruppen: Mailinglisten, Newsgroups und Foren für Chorleiter (auch weltlicher Chöre), Posaunenchorleiter, Schulmusiker, Organisten, Neues geistliches Lied, Churchmail, Evgl. Posaunendienst Deutschland, Posaunenwerk der EKiR.

Außerdem kann man dort kostenlos Noten downloaden, bzw. die Notenbibliothek auf Gegenseitigkeit besuchen (Kirchenmusiker leihen sich gegenseitig Aufführungsmaterialien aus). Man kann dort Links zur eigenen Kirchenmusikhomepage setzen, besondere Dokumente abrufen (liturg. Kalender), gebrauchte Noten und CDs zum Kauf anbieten und vieles mehr

• **Die Seiten für Kirchenmusiker/innen** (http://www.jvogelsaenger.de/text.htm) von Joachim Vogelsänger im Internet aufsuchen. Dort kann man sich für

Chorkonzertprogramme komplette Oratorientexte downloaden. Spart Zeit, weil man keine Kantatentexte abtippen (einscannen) muß.

• Siehe auch: Interessante Seiten im Web

## 11. Projektvorschläge

#### **Singen**

#### Sing-Wochenende für junge Familien

- beim ersten Mal: Zeitlicher Rahmen von Samstag (mittag) bis Sonntag (früher Abend)
- beim ersten Mal: evtl. gezielte Ansprache (personeller Grundstock): Kinderchor-Eltern, Eltern von Kindergarten-Kindern, Familien von Chormitgliedern
- alle einladen, die beim Familien-Singtag (s.u.) dabei waren
- gezielte Öffentlichkeitsarbeit: Plakate, Presse-Hinweise, Lokalradio, Kulturanzeiger
- evtl. Kollegen mitnehmen, Kooperation bietet sich zwischen zwei Nachbargemeinden an
- vorher mit einem/zwei Elternpaar/en und/oder (Kindergarten-)Betreuer/in die Betreuung der Kinder vereinbaren (Anzahl der Mitarbeiter/innen je nach Anzahl der Kinder)
- im Gemeindeamt (VHS, Kulturamt) Anmeldungen sammeln lassen
- Rundbrief an alle Teilnehmer; auf Mitnahme von Instrumenten hinweisen
- Tagungshaus, Familienheim, Berghütte, Jugendgästehaus etc. in landschaftlich (kulturell) reizvoller Lage suchen; rechtzeitig mieten (Träger: Kirchengemeinde, VHS o.ä.); meist ein Jahr im Voraus buchen
- beim zweiten Mal: 3 Tage (Freitag Sonntag), weiter entfernt liegendes Ziel möglich (Nordsee-Insel, Hafenstadt, Gebirge etc.)
- Beiprogramm (Theaterbesuch, Wandern, Schwimmbad) je nach Jahreszeit
- Ablauf: Musik und Wandern, kulturelle Beiträge (Museen, Konzertbesuch) im Wechsel; beim singen Kinder und Erwachsene trennen; Betreuerin singt mit Kindern; mit den Erwachsenen selbst singen (leichte einstimmige Lieder, Kanon, leichte 2- 3stge. Literatur
- Bekannte Lieder mit unbekannten Werken abwechseln
- Bunter Abend mit musikal. Spielen (De La Motte: "Musik ist im Spiel"; "Ein kleiner Matrose"...)
- Instrumente bei Kanon, Chorsatz mitspielen lassen; evtl. Oberstimme/Ostinato schreiben
- Wochenende mündet in gemeinsamer Andacht (mit Aufführung der Lieder) oder Offenem Singen in der Gastgemeinde vor Ort
- Ziel: Erlebnis-Charakter über musikalische Perfektion stellen
- anschließend: Zeitungsbericht, Artikel für Gemeindebrief, Fotos ausstellen (Stellwand in Gemeindehaus oder Kirche)

#### Familiensingtag

- wie Sing-Wochenende, nur in Kurzform
- Dauer: Samstagvormittag bis früher Abend
- Ort: Gemeindehaus
- Gesangsmuffel respektieren (wortloses Ostinato)
- Für gemeinsames Mittagessen: Catering-Service, Helfer von außerhalb der Gruppe

#### Kleines Chorprojekt

- in jeder Stimme ein/zwei gute Blattsänger/innen verpflichten oder mit Vokalensemble vor-einstudieren; evtl. auch mit eigenem Chor
- große Öffentlichkeitsarbeit (Presse, Radio) "Mozart-Messe zum Mitsingen"
- bekanntes, pfiffiges Werk suchen (Schwierigkeitsgrad und Effekt abwägen)
- zwei Wochenenden zur Probe vorsehen (nicht mehr!)
- evtl. mit Volkshochschule, Erwachsenenbildung kooperieren

#### Großes Chorprojekt

- Tolles Stück auswählen; entweder ein bekanntes Werk (Weihnachtsoratorium, Elias, Schöpfung) oder ein Stück, das Neugier weckt (Carmina Burana, War Requiem)
- Dauer 10 12 Proben + 1-2 Chornachmittage (im Gemeindehaus)
- Damen/Herren oft getrennt proben lassen
- Unbedingt Ferienzeiten berücksichtigen
- Stammchor als "Startkapital", weitere Interessenten anschreiben mit detailliertem **Probenplan**
- Hinweise in der Presse
- Möglichkeit zur Sammelbestellung der Klavierauszüge anbieten
- Anwesenheitsliste in den Proben (Ausdruck der Verbindlichkeit)
- für die Schlußphase vor der Aufführung einen Korrepetitor besorgen
- Wiedersehenstreffen mit Video-Aufnahme vom Konzert
- Mitwirkende Gäste nach dem Konzert fragen, ob sie nicht regelmäßig mitsingen wollen

#### **Konzerte**

#### Orgelvesper für Senioren

- günstigen zeitlichen Rahmen suchen: Wochentag, Nachmittag (nicht vor 14 Uhr, nicht nach 16 Uhr); Dauer höchstens 45-50 Minuten
- anschließend Kaffeetrinken organisieren (Gemeindehaus?); dafür Helferkreis einbinden (Frauenhilfe, Altentagesstätte?)
- rechtzeitig mit Pfarrer/in den Ablauf festlegen
- Bausteine: Choralvorspiele, gemeinsame Lieder, Improvisation über ein zuvor gesungenes Lied, Psalm im Wechsel, vor Beginn Ankündigung des Eröffnungsstückes, Lesungen, Gebete, Vater unser, Segen, evtl. Erläuterungen zu den Werken (warum gerade dieses Lied in de Kirchenjahreszeit paßt oder Erklärungen zur Improvisation)
- Mikrophon am Spieltisch
- anschließend im Gemeindehaus mit den Besuchern beim Kaffeetrinken noch Lieder singen
- Veranstaltung in die "etablierte" Konzertreihe einbinden

#### Orgelkonzert für Kinder

Vorher planen:

- Feste Gruppen: Schulkassen, gezielte Ansprache (Programmgestaltung je nach Alter der Kinder)
- Offenes Angebot: Alter angeben (evtl. begrenzen, z.B. 6-10 Jahre), Gruppen werden um Voranmeldung gebeten unter der Tel.-Nr......
- Dias, Leinwand, Projektor, ausrangierte Orgelpfeifen besorgen
- Texte in vierfacher Ausfertigung herstellen

#### Feste Gruppen:

#### **Empfang**

- am Haupteingang empfangen
- Gang durch Kirche und Chorraum: erste Kontaktsuche zu den Kindern; Fragen zum Inventar der Kirche (Orgel am Schluß behandeln) Dauer: max. 15 Minuten

#### **Aufführung**

- Gang zur Orgelempore
- dort Leinwand, Kinder sitzen auf dem Boden/Chorstufen
- Text vorbereiten; Eintragungen zur Dia-Abfolge und Lesepausen (Musik)
- Werke: z.B. Haydn "Flötenuhr", Saint-Saëns "Karneval"
- Lehrer/in liest Text; zweite Person schiebt Dias (evtl. mit Lehrer eine Geschichte schreiben und vertonen; Vorbild "Peter und der Wolf")
- zeitgleich zum Lesen: Orgelimprovisation
- Text durch 2 (max. 3) Lieder unterbrechen, die themenbezogen in der Schule vorbereitet wurden Dauer: max. 20 – 25 Minuten

#### **"Wie kommen die Töne zustande?"**

- Kinder sitzen noch
- Erklärungen zu Wind, Pfeifen (Größe, Ton), Technik; viel fragen, erklären lassen
- Kinder in ausrangierte Pfeifen blasen lassen, Zunge stimmen Dauer: max. 10 Minuten

#### **Spieltisch und Traktur**

- Kinder um den Spieltisch versammeln (bei größeren Gruppen: teilen; zweite Gruppe sieht unter Anleitung! – ins Orgelinnere; dann tauschen)
- Spieltisch, Manuale, Register, Knöpfe, Tritte erklären
- Klangfarbe erläutern, Assoziationen wecken (das klingt wie: Tier, Märchenwesen...), dabei Schweller und Tremulant einbauen, auch Orgel bei liegenden Tönen ein/ausschalten
- abschließende Frage: "Wer spielt Klavier?" Kind spielen lassen oder:
- Gemeinsames Lied Dauer: max. 10 Minuten

#### Offenes Angebot

- Vorher Kollegen oder 2. Betreuer/in um Unterstützung bitten
- Ablauf ohne Kirchenbesichtigung, wenn die Gruppe zu groß ist
- Kinder sitzen zu Beginn in den Bänken des Mittelschiffs; Leinwand steht vor der ersten Bank; gut sichtbar, evtl. erhöht
- Dias und Orgelmusik
- Rezitator mit Mikrophon im Mittelgang
- restl. Ablauf wie oben
- Technik der Orgel: auf der Orgelempore

#### Orgelführung für Behinderte

- vorher entscheiden: offenes Angebot oder gezielte Ansprache
- Kontakt mit Behinderteneinrichtungen in der Kirchengemeinde, Stadt usw.
- je nach Art der Behinderung: Programm zusammenstellen: Können die Behinderten auf die Empore kommen?
- Ziel: Synästhetik "Bild Text Musik"
- Dias aussuchen zu biblischen/religiösen Themen
- wenn möglich, Behinderte auf Empore bitten; dort Dias zeigen
- bei Gehörlosen: Körperkontakt zum Orgelgehäuse
- Dias zeigen; Überstützung in Gebärden-/Zeichensprache (Betreuer/in?), dazu gleichzeitig Orgelimprovisationen (bei Gehörlosen mit Extremen arbeiten: Cluster in Randlagen, rhythmische Erschütterungen, Schwebungen im Pedal usw.)
- wenn das Besteigen der Empore nicht möglich ist, dann sitzen die Hörer/innen in den Bänken; Dias werden unten gezeigt, dazu wieder gleichzeitig Musik
- anschließend, je nach Gruppe (Art der Behinderung): Orgel und Orgelsystem erklären (vorher ausrangierte Pfeifen besorgen); in Zeichensprache übersetzen lassen
- bei körperlich behinderten Jugendlichen oder Erwachsenen: die Hörer nehmen in der Kirche Platz; an die Orgel ein Mirkophon stellen; Orgel vorstellen: Register erklären Einsetzbarkeit der Register anhand von ausgewählten Literaturstücken darstellen, kurze Werk-/biographische Einführung; evtl. anschließend auch Technik der Orgel erklären (s.o.)
- bei offenem Angebot über Plakate, Lokalradio, Presse usw. werben
- in "klassische" Konzertreihe einbauen
- Pfarrer einladen, integrieren (Begrüßung?)

#### Literatur und Musik

Vorüberlegungen:

- mit Germanisten/Literatur-Professor/Schriftsteller(bekanntem Rezitator Kontakt aufnehmen (nicht Pfarrer/in)
- mit Volkshochschule/Bildungswerk/Literaturkreis kooperieren
- Lesung im Mittelgang der Kirche (Podest, Tisch, Mikrophon, Leselampe); keine liturgischen Orte (Kanzel, Ambo, Altar) benutzen

Tätigkeitsfelder:

- Klassisches Programm: Bekannte/unbekannte Literatur mit (im weitesten Sinne) religiösem oder musikalischem Bezug und Orgelliteratur; z.B. Thomas Mann "Joseph und seine Brüder" (Kapitel) mit Bach-Werken (oder bewußt konträre, zeitgenössische Musik oder Improvisationen); oder Texte von Hesse
- Kirchenjahreszeitliche Lesungen/Rezitationen; z.B. Texte zum Thema "Erwartung" (Advent), "Passion" (Texte von Borchert, Domin, Celan).Diese Veranstaltung anstelle einer Advents- oder Passionsmusik
- Chormusik und Texte: Mozart "Krönungsmesse" (Texte von Küng), Bach "Matthäus-Passion" (Texte von Ricarda Huch)

#### Musik und Bildende Kunst

- 1. Betrachtung über Kunstgegenstände im Raum
	- abends (Dunkelheit); Kirchenbeleuchtung aus; (Theater-)Scheinwerfer strahlt ausgewählte Figuren/Bilder im Raum an; evtl. mit Literatur kombinieren
	- Beispiel:
	- Kreuz / Passionstext / Satz aus Dupré "Kreuzweg"
	- Figur (an der Kanzel?) / Text / freie Literatur oder Improvisation
	- Figürliches Fenster (von außen anstrahlen!) / Lesung zum Geschehen im Fenster / Choralvorspiel, das darauf anspielt

#### Kunstgeschichtliche Führung

(falls verschiedenen Baustile vorhanden)

- Scheinwerfer; kurze stilistische Hinführung
- romanische/gotische Säule Gregorianischer Choral
- barocke Figur/Kelch Bach-Orgelwerk
- neo-romanisches/neo-gotisches Bauteil Motette des 19. Jhdts.
- zeitgenössisches Kunstwerk Musik des 20. Jhdts.
- fehlende Stilepochen mit Dias ergänzen

• evtl. auf mehrere Kirchen verteilen (größere Epochen-Auswahl)

#### Kunstnacht

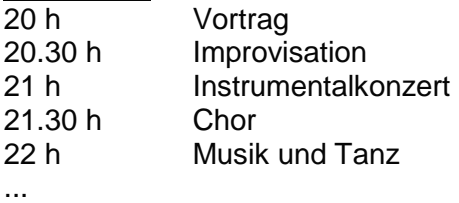

24 h Mitternachtsrezitationen

Bewirtung im Café St. Johann Sebastian (evtl. im Preis enthalten)

6 h Frühstück

evtl. auf mehrere Kirchen verteilen (dann Kunstwanderung), mit anderen Kirchenmusikern kooperieren.

#### Orgelwanderung

- verschiedene charakteristische Orgeln auswählen
- Programmheft mit Stationen: Renaissance Barock Klassik Romantik Moderne
- kurze Programmteile (15 20 Minuten)
- verbale Einführung zur nächsten Orgel am Ende des vorherigen Konzertteiles
- Transfer-Bus organisieren
- verschiedene Organisten einbinden

#### Orgelmusik und Dias

- Zeitgenössische Christusdarstellungen Orgelimprovisationen oder Literatur
- Bilder zur Passion (Kreuzwegstationen) Choralvorspiele zu Passionsliedern

#### Orgel und Alkohol

- Konzertreihe nach verschiedenen (Haupt-)Städten oder Ländern aufteilen.
- In jedem Konzert (in der Pause) das dazu gehörige Getränk reichen
- Orgelwerke nur von Komponisten der jeweiligen Städte
- Politiker der jeweiligen Stadt um ein Grußwort für das Programmheft bitten
- Touristenbüro der jeweiligen Stadt um Prospekte, Fanartikel bitten
- Beispiel: Orgel und Berliner Weiße, Werke von Mendelssohn, Pepping, Ahrens, Hensel, Dienel, August W. Bach, Orgelbearbeitung vom Paul Linckes "Das ist die Berliner Luft"
- Weitere Beispiele: "Orgel und Heuriger" (Wien), "Orgel und Rotwein" (Paris), "Orgel und Wodka" (Warschau)

## 12. Schlußbemerkungen

Ordnung ist kein Selbstzweck (es kann allerdings Hobby sein), sondern Mittel zum Zweck. Man darf nicht dahin gelangen, den nicht eingeplanten Menschen als Störung zu empfinden; im Gegenteil: Ordnung und System können frei machen für Unvorhergesehenes. Serva ordinem, et ordo te servabit = Bewahre die Ordnung, und die Ordnung wird dich bewahren.

Und bezogen auf den Zusammenhang von Ordnung und Zeit:

Don't work hard, but work smart. Arbeiten Sie nicht viel (und immer mehr), sondern clever.

## 13. Handbibliothek

Bücher über allgemeine Musiklehre sind hier nicht erwähnt, auch nicht die üblichen Konzertführer, sondern nur etwas ausgefallenere "Literatur".

Weitere Literaturvorschläge (von Kirchenmusiker/innen) im Internet unter http://www.kirchenmusikliste.de/buecher.php

#### **Organisation/Musikwesen**

#### **Chor-Management**

Arbeitshilfen und Materialsammlung für Organisation und Management Heribert Allen (Hrsg.) Auslieferung: Musikhaus Hogrebe Großkölnstr. 45 52062 Aachen

#### **Musikszene Deutschland**

Konzertwesen, Kulturpolitik, Wirtschaft, Berufe Richard Jakoby Bärenreiter/Bosse

#### **Nachschlagewerke**

#### **Alte Choräle - neu erlebt**

kreativer Umgang mit Kirchenliedern in Schule und Gemeinde Martin Gotthard Schneider und Gerhard Vicktor (Hg.) Vlg. Ernst Kaufmann

#### **Aufführungspraxis Vokalmusik: Handbuch der Lateinischen Aussprache**

Vera U.G. Scherr **Bärenreiter** 

#### **Chormusik und Analyse I u. II**

Heinrich Poos (Hg.) **Schott** 

#### **Chorsinfonik Werkkunde**

Aufführungstechnische Grundlagen von 220 Chorwerken Hans Gebhard/Heribert Allen Verband deutscher Konzertchöre (VDKC) Nr. 3 der Schriftenreihe des VDKC (1994)

#### **Der Konzertführer**

Orchestermusik von 1700 bis zur Gegenwart Attila Csampai/Dietmar Holland (Hg.) Hervorragende Werkbesprechungen von verschiedenen Autoren

#### **Erlebte Musik I u II**

Eine persönliche Musikgeschichte vom 18. Jhdt. bis zur Gegenwart Joachim Kaiser Eine Auswahl seiner Musikrezensionen List Vlg.

#### **Kleines Nachschlagewerk zum Evangelischen Gesangbuch**

Ausgabe Bayern/Thüringen Wolfgang Töllner (Hg.) Evg. Presseverband für Bayern e.V., München ISBN 3-583-12400-6

#### **Konkordanz zum Evangelischen Gesangbuch**

mit Verzeichnissen der Strophenanfänge, Kanons, mehrstimmigen Sätze und Wochenlieder Ernst Lippold und Günter Vogelsang (Hg.) Vandenhoeck & Ruprecht ISBN 3-525-50316-4

#### **Lieder und Bibeltexte im Kirchenjahr**

Liedvorschläge aus dem Evangelischen Gesangbuch für Gottesdienst und Predigt Dr. Dietrich Schuberth Spener Verlagsbuchhandlung ISBN 3-930206-09-9

#### **Liedervorschläge**

zum neuen Evangelischen Gesangbuch für alle Predigtreihen Heinz Gerlach Vlg. Lydia Gerlach, Arolsen ISBN 3-922219-77-2

#### **Zur Aufführungspraxis der Vokal-Instrumentalwerke Johann Sebastian Bachs**

Karl Hochreither **Merseburger** 

#### **Unterrichtswerke**

#### **Grundlagen der Orgelimprovisation** Harmonisieren von Chorälen in verschiedenen historischen Stilen Bodensee Musikversand

**Orgelschule zur historischen Aufführungspraxis** Jon Laukvik Carus/Bärenreiter

#### **Probieren und Studieren**

Lehrbuch zur Grundausbildung in der Evgl. Kirchenmusik Strube Vlg.

#### **Zur Interpretation der Orgelmusik Joh. Seb. Bachs** Ewald Kooiman, Gerhard Weinberger, Hermann J. Busch Merseburger

- 48 -

## 14. Weiterführende Literatur

**Zeitmanagement und Arbeitstechnik** 

#### **Arbeitsblockaden erfolgreich überwinden**

Schluß mit Aufschieben, Verzetteln, Verplanen! Claudia Guderian Kösel-Verlag

#### **Das ABC der Arbeitsfreude**

Techniken, Tips und Tricks für Vielbeschäftigte Gabal-Vlg.

#### **Der Birkenbihl Power-Tag**

Schwerpunkte: Gedächtnis, Kommunikation, Erfolg Vera Birkenbihl mvg-Verlag

#### **Der Wachstumskomplex**

Glücklich leben heißt gestalten F.G. Winter Herder

#### **DISG-Persönlichkeitsprofil**

Friedbert Gay (Hrsg.) (Man entdeckt sich selbst neu!) Selbst-Test Gabal Vlg.

#### **Schluß mit der Anstrengung!**

Ein Reiseführer in die Mühelosigkeit Barbara Berckhan Kösel-Verlag

#### **Simplify your life**

Einfacher und glücklicher leben Werner Tiki Küstenmacher (mit Lothar Seiwert) Campus Verlag

#### **So zähmen Sie Ihren inneren Schweinhund!**

Vom ärgsten Feind zum besten freund Marco von Münchhausen Campus-Verlag

#### **Wenn Du es eilig hast, gehe langsam**

Das neue Zeitmanagement in einer beschleunigten Welt - Sieben Schritte zur Zeitsouveränität und Effektivität Lothar Seiwert Campus Verlag

#### **Lernen und Üben**

#### **Clever üben, sinnvoll proben, erfolgreich vorsprechen**

für Amateure, Musikstudenten und Profis Mark Andreas Giesecke Musikverlag Zimmermann

#### **Das perfekte Gedächtnis**

Der schnelle Weg zum Superhirn - Gedächtnistraining leicht gemacht Roland R. Geisselhart dtv

## **Das Power-Gedächtnis**

Roland R. Geisselhart Gabal-Verlag

### **Denken, Lernen, Vergessen**

Frederic Vester dtv

#### **Einfach üben**

185 unübliche Überezepte für Instrumentalisten Gerhard Mantel **Schott** 

#### **Lernen zu lernen**

Lernstrategien sinnvoll einsetzen Werner Metzig, Martin Schuster Springer-Verlag

#### **Stroh im Kopf**

Gebrauchsanleitung fürs Gehirn Vera Birkenbihl Gabal Vlg. ISBN 3-923 984-56-1

#### **Üben – was ist das eigentlich?**

(phantastische Hinweise, sehr lohnend!) Francis Schneider Musikedition Nepomuk ISBN 3-907117-03-4

#### **Üben mit Köpfchen**

Mentales Training für Musiker Linda Langeheine Musikverlag Zimmermann

#### **Kommunikation und Pressearbeit**

#### **Besprechungsmoderation**

Mit neuer Technik effektiv leiten, erfolgreich teilnehmen, Zeit sparen Josef W. Seifert Gabal Vlg.

#### **Deutsch für Profis**

Wege zu gutem Stil Wolf Schneider Goldmann Vlg.

#### **Deutsch fürs Leben**

Was die Schule zu lehren vergaß Wolf Schneider Rowohlt

#### **Erfolgreich kommunizieren**

Eine praktische Einführung in die Arbeitsweise von NLP Jerry Richardson Kösel

#### **Fragetechnik schnell trainiert**

Das Trainingsprogramm für erfolgreiche Gesprächsführung Vera F. Birkenbihl mvg-Vlg.

#### **NLP für Einsteiger**

Neuro-Linguistisches Programmieren leicht gemacht Bertold Ulsamer/Claus Blickhan Gabal-Vlg.

#### **Pressearbeit. Mit den Medien in die Öffentlichkeit.**

Der Autor Michael Konken liefert mit diesem Buch ein umfassendes und auf die praktischen Bedürfnisse des Lesers ausgerichtetes Kompendium moderner Presse- und Öffentlichkeitsarbeit (auch kurzer Abschnitt über Online-Medien). FBV-Medien Verlags GmbH

#### **Unwörterbuch**

Sprachsünden und wie man sie vermeidet Alfred Gleiss Fischer

#### **Vergessen Sie alles über Rhetorik**

Mitreißend reden - ein sprachliches Feuerwerk in Bildern Matthias Pöhm mvg-Verlag

## 15. Zeitschriften

(alle Zeitschriften sind über den Einzelhandel zu beziehen)

#### **Forum Kirchenmusik (früher: DER KIRCHENMUSIKER)**

Hrsg. Horst Christoph Diehl, KMD Karsten Klomp, KMD Bernhard Reich, Edda Straakholder Strube Vlg. Pettenkofer Str. 24 80336 München erscheint zweimonatl. (enthält die Mitteilungsblätter der Kirchenmusikerverbände, wenn man Mitglied ist)

#### **Musik & Kirche**

(gegründet von Christhard Mahrenholz, Wolfgang Reimann u. Karl Vötterle) Bärenreiter-Vlg. Heinrich-Schütz-Allee 35 34131 Kassel erscheint zweimonatl.

#### **Cantate (diese Zeitschrift ist leider eingegangen)**

Für Freunde geistlicher Chormusik Hrsg. Erwin Bidder Kontrapunkt-Vlgs.-GmbH Im Sand 56 53619 Rheinbreitbach erscheint zweimonatl.

#### **organ**

Journal für die Orgel Hrsg. Wolfram Adolph Schott Musik International (Leserservice) Postfach 3640 55026 Mainz

#### **ARS ORGANI**

Internationale Zeitschrift für das Orgelwesen Hrsg. von der Gesellschaft der Orgelfreunde e.V. erscheint quartalsweise

#### **Simplify your Life**

"Spezial-Beratungsdienst" mit vielen Tipps, das Leben einfacher zu gestalten 12 Ausgaben jährlich + 1-2 Spezialausgaben Als Abonnent hat man außerdem Zugriff auf den Online-Dienst (www.simplify.de) mit Forum Redaktion: Werner Tiki Küstenmacher Abo-Bestellung (3 kostenlose Probehefte anfordern): Theodor-Heuss-Str. 2-4, 53095 Bonn

## 16. Adressen

(hier nur nicht-kirchliche Adressen)

#### **Deutsches Centrum für Chormusik e.V.**

Bibliothek – Audiothek – Datenbank (200.000 Partituren) Präsenzbibliothek-Öffnungszeiten: Mo, Mi, Do 10-12 h und 13-17 h, Fr 10-12 h Manfred Bender Deutsches Centrum für Chormusik e.V. Römer 2-4-6 65549 Limburg/Lahn

Telefon: (06431) 93 28 00 Telefax: (06431) 93 28 02 E-Mail: Kontakt@dcfc.de

#### **Chorleiter-Forum**

Adresse wie Deutsches Centrum für Chormusik Das Chorleiter-Forum ist eine Vereinigung von Chorleitern, deren Ziel es ist, den Ausbau des Dtsch. Centrums für Chormusik zu fördern Mitgliedern steht die Bibliothek des Deutschen Centrums für Chormusik kostenlos zur Verfügung

Geschäftsstelle der **Gesellschaft der Orgelfreunde**  Josefstr. 8 66693 Mettlach Tel.: 06864 - 7478, Fax: 06864 - 93500

## 17. Anhang

Grafiken, Beispiele für Konzertcheckliste, Generalprobenablauf, Presseverteiler, Solistenvertrag:

## **Der Arbeitsberg**

## Förderverein für Kirchenmusik gründen

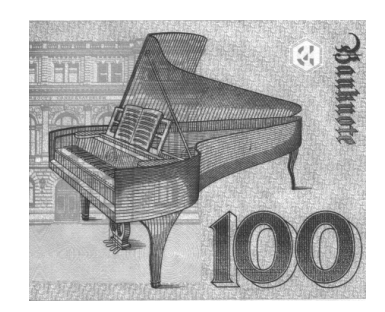

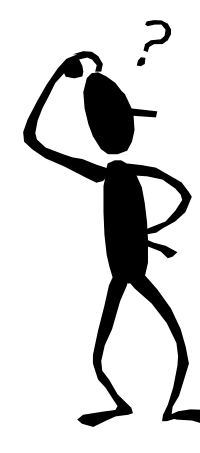

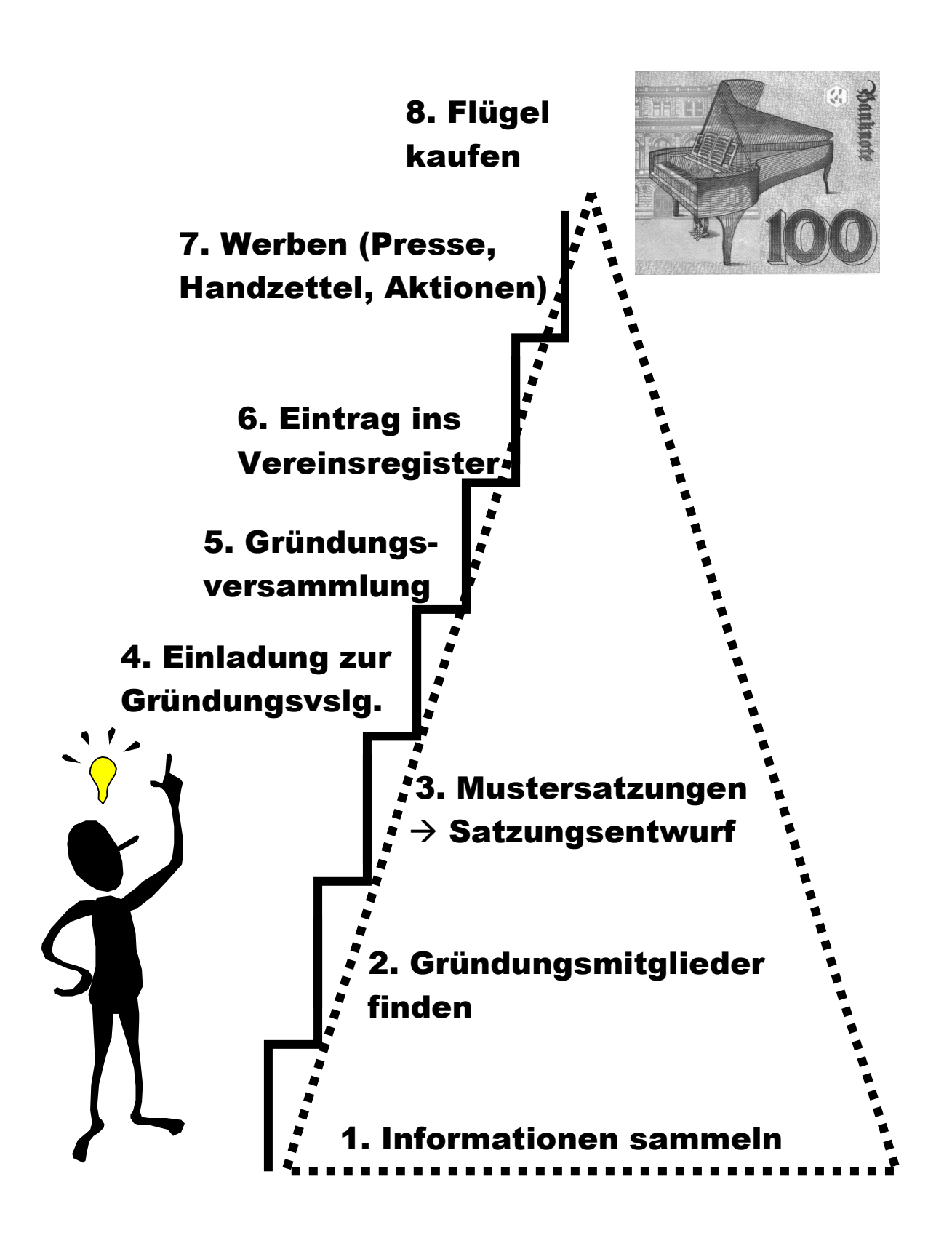

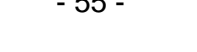

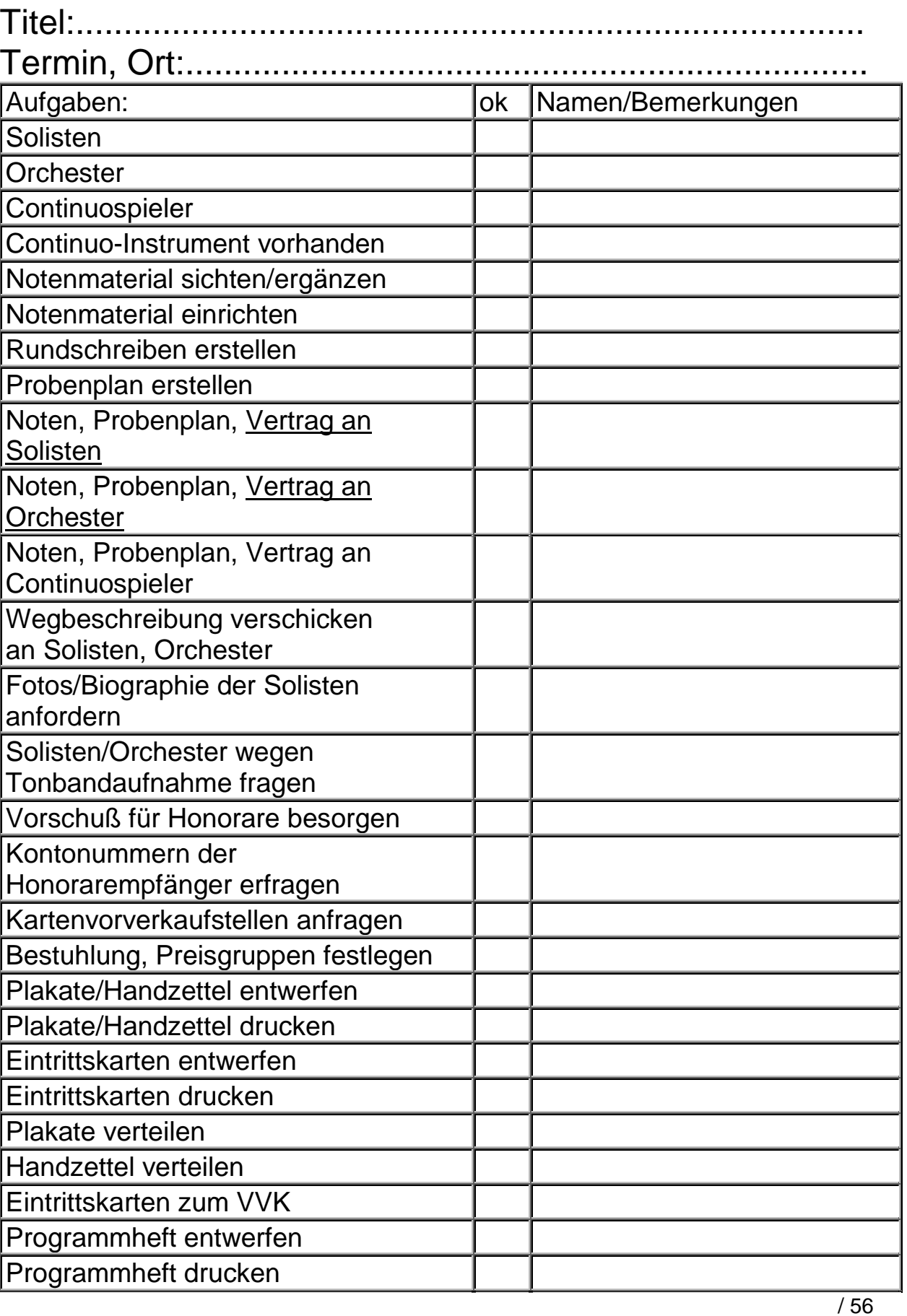

**Konzert-Checkliste** 

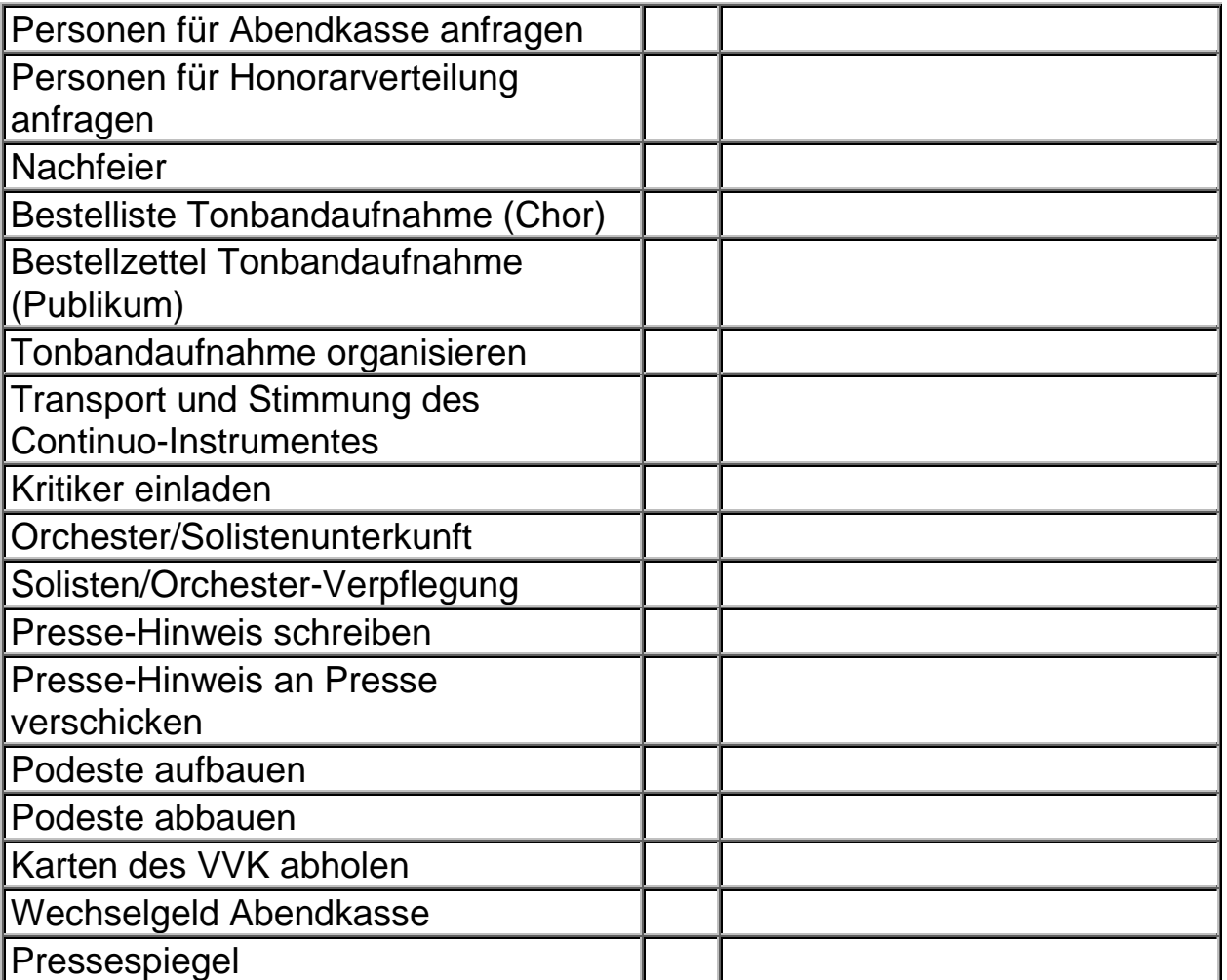

#### **Probendisposition für Generalprobe Haupt-/Generalprobe am 23.11.97 Marktkirche Neuwied**

Fauré: Requiem

Händel: "Laudate Pueri"

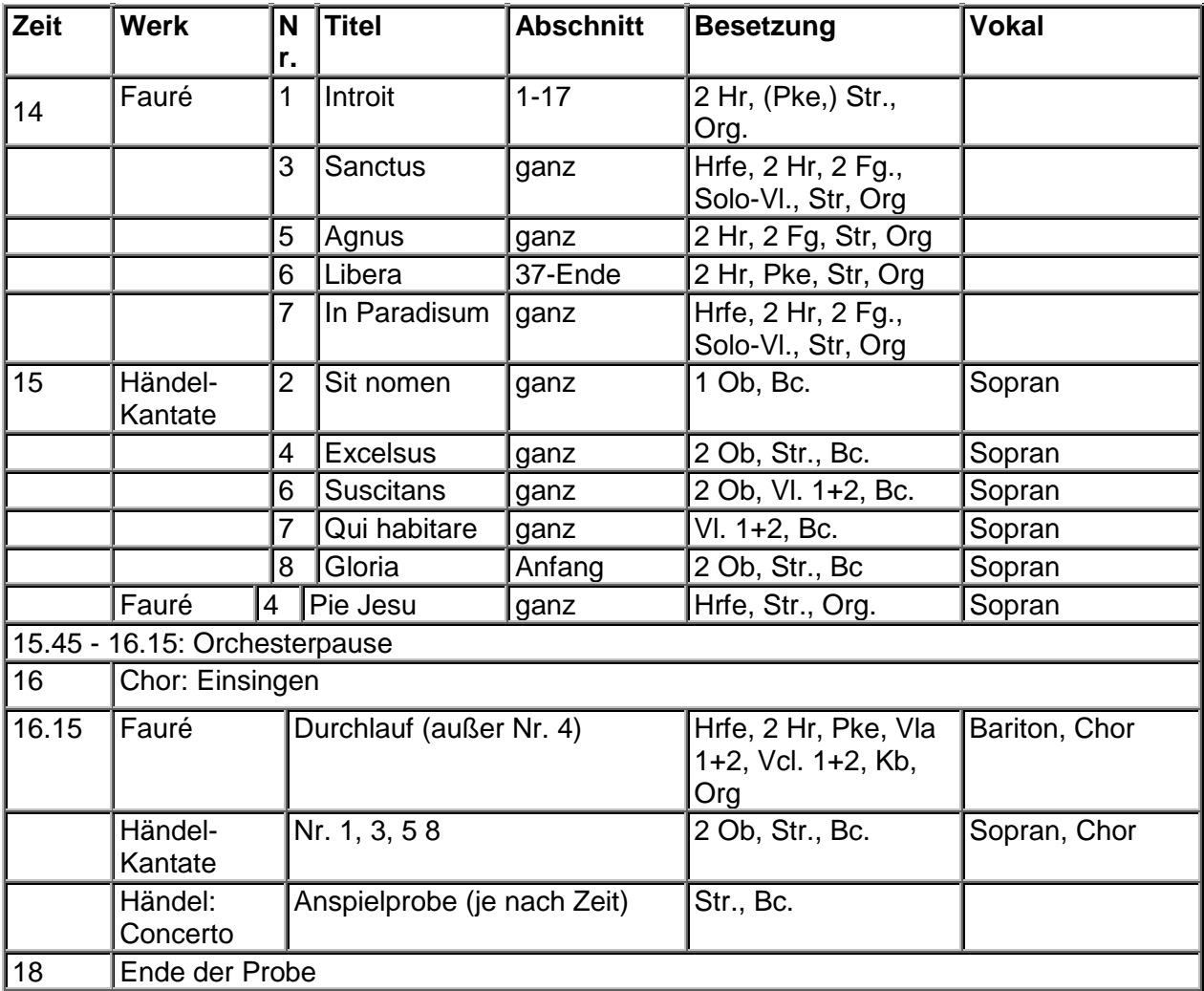

Zurück zur Inhaltsübersicht

## Logo der Kirchenmusik an der Marktkirche Neuwied:

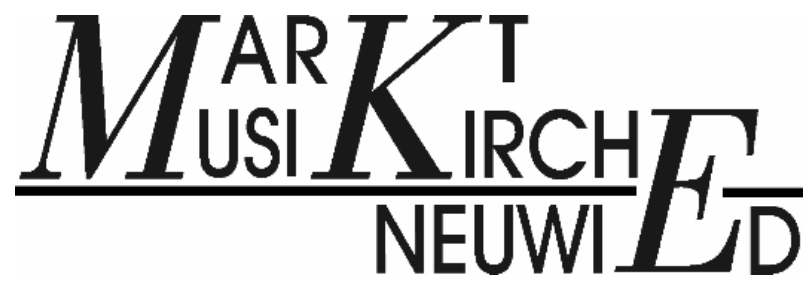

## **Presseverteiler Presse-Info für Veranstaltung am: Titel:\_\_\_\_\_\_\_\_\_\_\_\_\_\_\_\_\_\_\_\_\_\_\_\_\_\_\_\_\_\_\_\_\_\_\_\_\_\_\_\_\_\_\_\_\_\_\_**

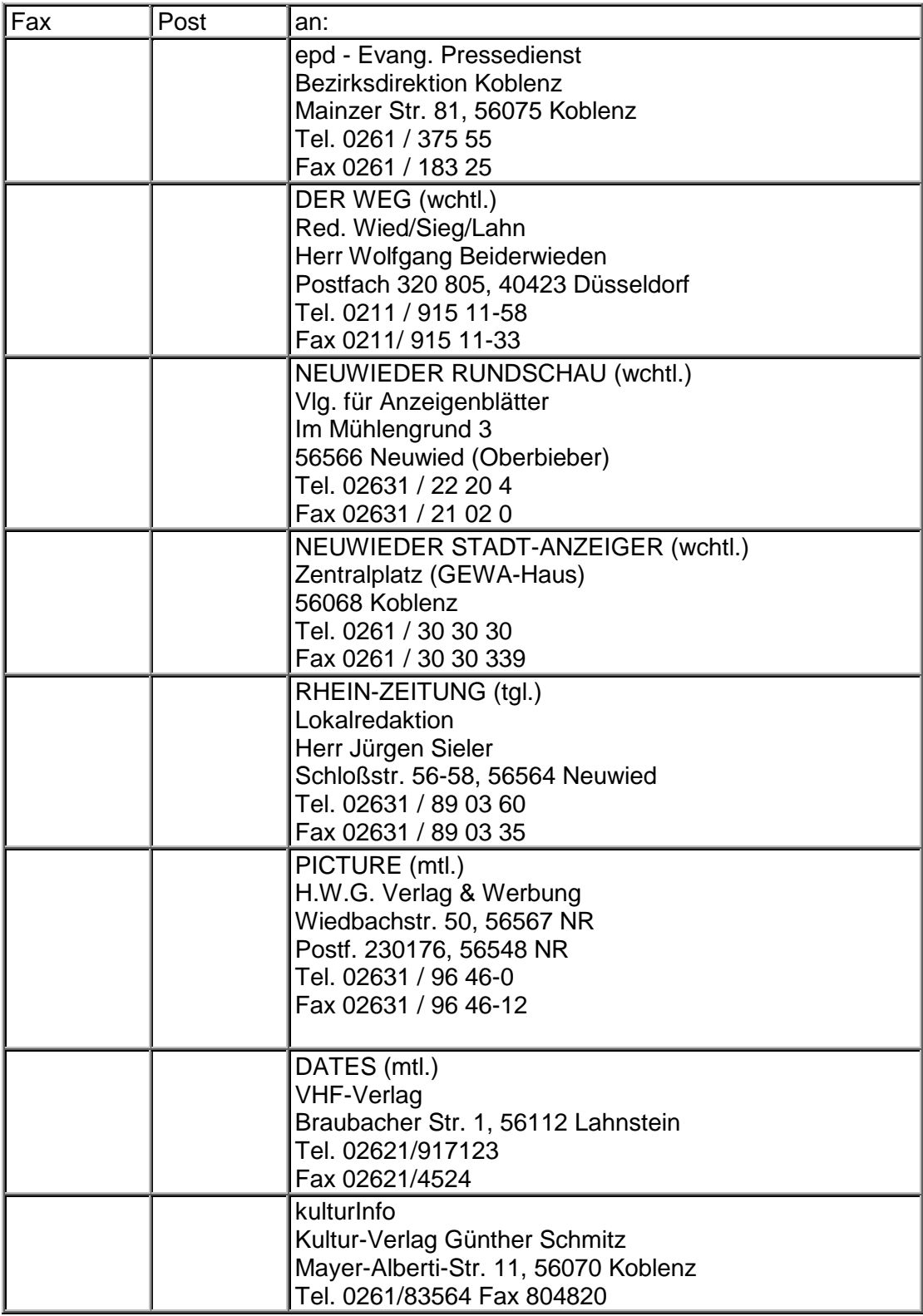

#### **Solisten-/Orchestervertrag**

8. Juni 1998

Betr.: Konzert mit Werk XY am Soundsovielten

Lieber Herr XY! Ich komme zurück auf unser Telefonat am.......wegen Ihrer Mitwirkung bei...........am......... in der Marktkirche Neuwied und bestätige nachfolgend unsere Vereinbarung:

Werk: ............................................................

Partie:.......................................................... Aufführungsort: Marktkirche Neuwied Termine: Klavierprobe am...........um........Uhr Orchesterprobe am......um.........Uhr Generalprobe am..........um........Uhr Anspielprobe am..........um........Uhr 1. Aufführung am..........um........Uhr Anspielprobe am..........um........Uhr 2. Aufführung am..........um........Uhr

Kleidung:

Honorar: ................DM incl. aller Nebenkosten Unterbringung übernehmen Sie selbst

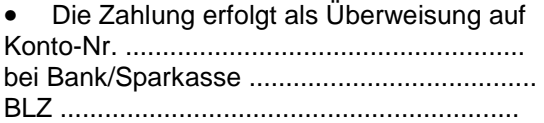

• Die Zahlung erfolgt mit V-Scheck am Tag der Aufführung (bitte gewünschte Zahlungsweise ankreuzen)

Für die Werbung bitte ich um zwei Fotos und Ihren musikalischen Lebenslauf.

Bei Verhinderung (auch aus Krankheitsgründen) sorgen Sie bitte selbst - nach Absprache mit mir - für vergleichbaren Ersatz zu den hier vereinbarten Konditionen.

Sie geben Ihre Zustimmung zu einer Tonbandaufnahme, die nicht für kommerzielle Zwecke bestimmt ist, sondern zum Selbstkostenpreis den Chormitgliedern und interessierten Konzertbesuchern angeboten wird.

Nebenabreden: ................................................................................................................................... ...................................................................................................................................................... ....................................................................................................................................................... Bitte schicken Sie ein Exemplar dieser Vereinbarung unterschrieben an mich zurück.

Mit freundlichem Gruß,

**Thomas Schmidt Internal Internal Internal Internal Internal Internal Internal Internal Internal Internal Internal Internal Internal Internal Internal Internal Internal Internal Internal Internal Internal Internal Intern** 

#### Rhein-Zeitung, 18.5.1998 **Intelligenter mit mehr Musik**

Limburger leitet Studie über den Zusammenhang von Intelligenz und musikalischer Begabung

**Wer in der Schule viel Musikunterricht hat, wird intelligenter: Das meint zumindest ein Limburger Musikwissenschaftler. Prof. Dr. Hans Günther Bastian leitet eine Langzeitstudie, die eben dies untersuchen soll. Er fordert Konsequenzen. Von Dieter Fluck** 

**LIMBURG/BERLIN.** Auf sechs Jahre angelegt ist das Forschungsprojekt an Berliner Modellschulen. Die 1992 begonnene Langzeitstudie über den "Einfluß der Musikerziehung auf die Entwicklung von Kindern" soll im Juli dieses Jahres abgeschlossen werden. Noch vor der endgültigen Auswertung von mehr als einer Million gesammelter Daten belegt der Musikwissenschaftler: Es gibt einen Zusammenhang zwischen Intelligenz und musikalischer Begabung - mit ansteigenden Musikalitätswerten steigt auch der IQ. So verzeichnen 50 Prozent seiner "Modellkinder" über- und weit überdurchschnittliche IQ-Werte, bei Mitschülern in Kontrollklassen sind es nur 38 Prozent.

Auch im Sozialverhalten sind Unterschiede erkennbar: Wenn gemeinsam etwas aufgeführt wird, soll das auch gut klingen. Und das führt dazu, daß das Verantwortungsgefühl für die anderen wächst und gegenseitige Wertschätzung zunimmt. Lehrer an den Berliner Modellschulen haben beobachtet, daß Musikerziehung zum Abbau von Gewalt beiträgt. Und: Kinder, die viel Musik machen, schätzen sich mehrheitlich als fröhlich ein. Laut Bastian ist erwiesen, daß Musizieren Kindern zu einem hohen Selbstwertgefühl verhilft, gepaart mit Ausdauer und Energie, Wille und Stetigkeit bis hin zu einer ausgeprägten Neigung zur Selbstkritik. Musikerfahrung fördert daher nicht nur die Musikalität, sondern steigert die Persönlichkeitsmerkmale.

Bastian verweist auf empirische Befunde, wonach sich musikalische Fähigkeiten von Medizinstudenten besser zur Vorhersage ihres Studienerfolgs eignen als der Notendurchschnitt im Abi-Zeugnis. Prof. Bastian: "Dieses Ergebnis erscheint mir geradezu sensationell und politisch eine Aufforderung, mit mehr Musik den Aggressions- und Gewaltentladungen in den Schulen zu begegnen."

Er fordert gegen den Trend, den Musikunterricht zu beschneiden, mehr Musikerziehung. "Das darf kein Sozialprivileg sein." Schließlich kommen die Forscher zu dem Ergebnis, daß der Zeitaufwand für Musik und Musizieren, Instrumentlernen und Üben nicht zu Lasten der Leistungen in den Hauptfächern Deutsch und Mathematik geht. Im Gegenteil: Es zeigen sich gewisse Vorteile, die auf die Konzentrations- und Gedächtnis- sowie Ausdauerschulung in der Musik zurückgeführt werden.

Letzte Änderung: 18.05.1998

#### **So schreiben Sie erfolgreiche Pressemitteilungen**

Eine gute Pressemitteilung kommt guter Werbung gleich. Und genauso wie Werbung muß sich eine Pressemitteilung aber an bestimmte Richtlinien halten, um erfolgreich zu sein.

#### 1. Die Überschrift

Redakteure verwenden bekannterweise nicht mehr als 10 Sekunden darauf, zu entscheiden, ob eine Pressemitteilung für sie von Interesse ist. Ihr Blick fällt natürlich als erstes auf die Überschrift. Und diese Tatsache ist eine Gelegenheit, die man nutzen sollte. Die Überschrift soll in kürzester Zeit Klarheit verschaffen, um was es im Folgenden überhaupt geht. So kann der Redakteur den Text gleich an den zuständigen Kollegen weiterleiten und muß nicht noch selbst viel Zeit darauf verschwenden, sich mit dem Text weiter zu beschäftigen. Das könnte die Pressemitteilung vor dem Abfalleimer bewahren.

Gehen Sie also bereits in der Überschrift auf das Hauptthema ein. Zum Beispiel:

- Neues Chorprojekt an der Lutherkirche
- Jugendchor VIVACE in Neustadt gegründet
- Uraufführung für Alphorn und Orgel

#### 2. Die W-Fragen

Wie gesagt, der Redakteur hat wenig Zeit. Dass er sich nach der Überschrift entschieden hat, weiterzulesen, ist schon mal die halbe Miete:

Sie haben sein Interesse geweckt. Jetzt kommt es darauf an, sein Interesse zu halten und ihm bereits in den ersten Zeilen, also im Lead, alle Fakten kurz und prägnant darzustellen. Als Orientierung dienen hier die W-Fragen. Schon im ersten Satz können Sie durch Beantwortung einiger dieser Fragen klar machen, um was es geht.

Um den Journalisten nun optimal zu bedienen, muß man ein wenig von diesem Schema abrücken bzw. es ergänzen; nämlich durch einige Details, die ihn und letztendlich den Leser interessieren. Jetzt weiß der Redakteur schon mal das Wichtigste. Ist er bis hier noch dabei, ist es soweit eine gelungene Mitteilung.

#### 3. Der Fließtext

Nun ist es Zeit für weitere Details über das Produkt oder auch über die Firma. Ist die Produktinformation abgeschlossen, können Sie nun Beweggründe für eine Neuerung, Maßnahmen der Qualitätssicherung oder andere Themen, die Sie für wichtig halten, aufzeigen. Solche Informationen können dem Redakteur helfen, noch einige Zeilen zu der Produktmeldung dazu zu schreiben. Am Ende des Textes sollte auf jeden Fall der Preis genannt werden.

#### 4. Der Backrounder

Mit einem Backrounder geben Sie dem Redakteur zwei Hilfestellungen: Er weiß, wer genau Sie sind und kann Fakten aus dem Backrounder für seinen Artikel verwenden. Also nehmen Sie sich die Zeit, etwas aus der Geschichte Ihrer Firma zusammen zu tragen, Erfolge und Ziele darzulegen. Der Vorteil: Sie müssen den Backrounder nur einmal schreiben, können ihn aber stets wieder verwenden.

#### 5. Die Kontaktadresse

Stellen Sie dem Journalisten einen Ansprechpartner zur Verfügung, der jederzeit für ihn erreichbar ist. Und vergessen Sie die entsprechende Kontaktadresse am Ende der Pressemitteilung nicht.

#### **Pressetext als Geschichte:**

#### Naturkost auf Rädern

Es ist sieben Uhr morgens. Anke Schroters steht vor ihrem umgebauten VW-Bus und stapelt Gemüsekisten. Der Inhalt ist jedoch keine gewöhnliches Gemüse, sondern zu 100% ökologisch erzeugter Spinat. Ohne Kunstdünger und Spritzmittel angebaut sind auch die anderen Waren, die in ihrem Lieferfahrzeug schon Platz gefunden haben: Frühkartoffeln, Zuckermöhren, Buschbohnen, verschiedenste Salate, Äpfel der Sorten Ingrid Marie und Gravensteiner, Eier aus kontrollierter Freilaufhaltung. Jetzt im Spätsommer ist das Angebot an Naturkost aus der Region sehr groß und ihr Wagen ist bis unter das Dach beladen. Wenn sie in etwa einer Stunde die ersten Kunden des Tages beliefert, wird keiner fragen, warum denn das Gemüse fast das Doppelte wie im Supermarkt kostet. Denn Anke Schroters, seit einem halben Jahr selbständige Unternehmerin, hat fast durchweg Stammkunden. Und die wissen um die ökologischen und sozialen Vorteile biologischer Landwirtschaft. Nicht nur das gute Gefühl, etwas für die Umwelt getan zu haben, sondern auch das intensivere Aroma der Früchte und der unverwechselbare Geschmack des Bio-Gemüses lassen den tieferen Griff ins Portemonnaie verschmerzen.

Als Mutter dreier inzwischen fast erwachsener Kinder kam Anke Schroters ihre Geschäftsidee schon vor Jahren beim Einkauf im Naturkostladen. Das Schleppen schwer gefüllter Taschen mit drei kleinen Kindern an der Hand bzw. im Kinderwagen war immer wieder eine mittlere Tortur. Außerdem war – trotz des rührigen Engagements des Inhabers – nicht immer alles so taufrisch, wie man sich das gewünscht hätte. Frische Naturkost auf Abruf bis zur Wohnungstür geliefert, das war es, was sie sich vorstellte. Mit dem Größerwerden der Kinder war ihre Zeit gekommen. Ein gebrauchter Lieferwagen und ein kleines Lager mit Kühleinrichtung – mehr brauchte Anke Schroters außer dem Gewerbeschein nicht, um ihre Idee umzusetzen. Gestaltete sich anfangs die Kundenaquisition noch recht schwierig, ist der Lieferservice heute beinahe ein Selbstläufer. Kunden aus der gesamten Niederrheinregion und dem westlichen Ruhrgebiet freuen sich tagtäglich auf Ankes naturköstliche Leckereien. Ein großer Teil der Ware ist erst am Vortag von Ökolandwirten der näheren Umgebung, die sie alle persönlich kennt, geerntet worden. Frischer geht es kaum. Sonderwünsche und kurzfristige Änderungen, die im Laufe eines Tages auf ihren Anrufbeantworter gesprochen werden, setzt die sympathische Jungunternehmerin noch am gleichen Abend um, wenn sie bei ihren Lieferanten neue Ware ordert. Trotz voller Auftragsbücher hat Anke Schroters während ihrer Liefertouren immer noch Zeit für ein nettes Gespräch mit den Kunden und ein offenes Ohr für deren Sorgen. Mit für Otto Normalverbraucher so exotisch klingenden Produkten wie Topinambur, Alfalfasprossen, Postelein oder Pastinaken wechseln dann nicht selten schmackhafte Rezepte den Besitzer. Und Anke Schroters strahlt mit ihren Kunden um die Wette.

© 1998 Jens Oliver Krystof

#### **Normaler Pressetext**  Weihnachtsoratorium in der Marktkirche Neuwied

Wichtige Terminänderung bei Konzert in der Marktkirche

Am Donnerstag, dem 9. Dezember 1999, wird in der Marktkirche Neuwied das Weihnachtsoratorium von Johann Sebastian Bach aufgeführt. Ein hochkarätiges Solistenensemble mit Christine Staebel (Sopran), Christine Wehler (Alt), Friedemann Hecht (Tenor) und Bernd Kämpf (Baß) musizieren mit der Chorgemeinschaft Neuwied. Für eine großes Chorkonzert treffen sich einmal im Jahr Chorsängerinnen und –sänger aus dem ganzen Kreis Neuwied, um projektbezogen ein anspruchsvolles Werk einzustudieren. Begleitet werden sie diesmal von dem Orchester CANTABILE, das auf barocken Instrumenten spielt. Außerdem wird die älteste Gruppe des CRESCENDO-Kinderchores die Chorgemeinschaft verstärken. Die Leitung hat Kreiskantor Thomas Schmidt. Entgegen anders lautenden Ankündigungen, wird der Aufführungstermin vom 11. auf Donnerstag, den 9. Dezember vorgezogen. Das Konzert beginnt um 20 Uhr. Bei den bekannten Vorverkaufsstellen hat der Kartenverkauf bereits begonnen. Weitere Informationen im Internet unter www.marktkirche.de

#### Anlagen

Fotos der Solistinnen:

- 1. Christine Staebel (Sopran)
- 2. Christine Wehler (Alt)

#### **Brief nach DIN 5008**

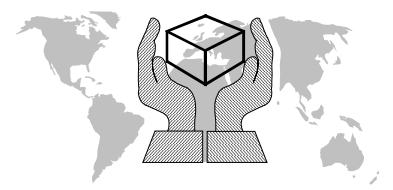

World Insurance GmbH & Co KG \*\*\* Spaß- und Lehrfirma \*\*\* Van-Gogh-Straße 29, D-80000 München

World Insurance, Van-Gogh-Str. 29, 80000 München Einschreiben

Auszubildende der Berufsschule für Versicherungswesen Lincolnstraße 62

81549 München

Ihr Zeichen, Ihre Nachricht vom Unser Zeichen, unsere Nachricht vom

 +49 89 00 00 00 12 Telefon, Name (0 89) 0 00 00- Datum E009/pirkner -45 67, Herr Blaubär 2007-01-31

Telefax

Deutschsprachige Briefe nach DIN 5008 : 1996-05 (unter Berücksichtigung der neuen deutschen Orthografie in der Fassung vom Juli 1996)

Sehr geehrte Damen und Herren,

wir freuen uns, dass wir Ihnen auszugsweise die wichtigsten Inhalte der an das internationale Computer-Zeitalter angepassten DIN 5008 "Schreib- und Gestaltungsregeln für die **Textverarbeitung"** des Deutschen Instituts für Normung e. V. in der Fassung vom Mai 1996 vorstellen können.

Diese Vorschläge standardisieren das Grundgerüst der geschäftlichen und behördlichen Briefe im **nationalen** und **internationalen Schriftverkehr** - sie lassen von vornherein allerdings relativ viele Variationen in der Anordnung zu. Die weitreichende berufliche und persönliche Bedeutung einer guten Gestaltung von Schriftstücken, z. B. bei Bewerbungen, ist inzwischen allgemein akzeptiert.

- 1. Alle **Zeilen** beginnen an der sog. **Fluchtlinie** (etwa 2,41 cm vom linken Seitenrand entfernt). Die einzelnen Absätze des Briefes werden jeweils durch ein oder zwei Leerzeilen abgetrennt.
- 2. Der **Briefkopf** kann individuell gestaltet werden, z. B. mit Firmenbezeichnung, Werbetext, Grafik.
- 3. Der klein gedruckte **Absender** über dem Anschriftenfeld enthält die Adresse gegebenenfalls in verkürzter Form. Bei geschickter Platzierung (und Faltung) passt auch diese Zeile noch in das Fenster eines Fensterkuverts.
- 4. Das EDV-gerechte **Anschriftenfeld** ist **9-zeilig** aufgebaut, es beginnt ca. 4,5 cm [Absenderzeile] bzw. 5,08 cm [erste Anschriftenzeile] unterhalb des oberen Blattrandes. Die Leerzeilen entfallen bei Bedarf (z. B. in Auslandsanschriften).
- Muster:

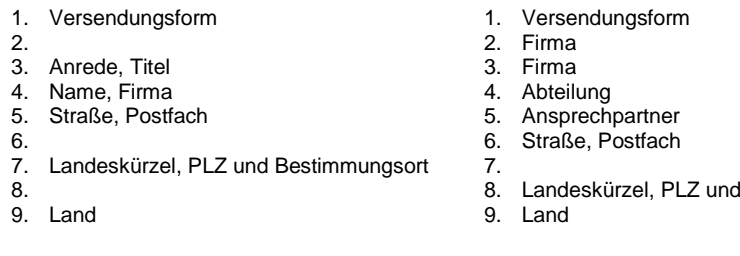

...

**Bestimmungsort** 

- 5. Der Raum rechts neben dem Anschriftenfeld bleibt normalerweise frei für die **Eingangs-** und **Bearbeitungsvermerke** des Empfängers. Alternativ kann ein sog. **Informationsblock** in diesem Bereich alle wichtigen Bezugs- und Kommunikationsangaben (s. Punkt 6) zusammenfassen.
- 6. Die **Bezugszeichenzeile** enthält die Bezugszeichen des Absenders, also Angaben zum bisherigen Schriftverkehr, die Durchwahlnummer, den Namen des Sachbearbeiters bzw. der Sachbearbeiterin, das Datum und gegebenenfalls das Diktatzeichen (z. B. fan8-cc). Das **Datum** wird künftig numerisch **2001-02-28** (verkürzt **01-02-28**) und alphanumerisch **28. Februar 2001** geschrieben.

 In einer **Kommunikationszeile** rechts neben der letzten Zeile des Anschriftenfelds können z. B. Telefaxnummer oder Telexnummer stehen. Die E-Mail-Adressierung, die Bankverbindung(en) und weitere wichtige Geschäftsangaben - wie z. B. Handelsregister-Eintragung und Umsatzsteuer-Identifikations-Nummer - werden normalerweise in den **Fußzeilen** des Schreibens angegeben.

- 7. Der **Betreff** in Form einer stichwortartigen, kurzen und sinnvollen Inhaltsangabe beginnt an der Fluchtlinie und wird nicht unterstrichen. Das Wort "Betreff" selbst wird keinesfalls (mehr) geschrieben. Darunter bleiben zwei Zeilen frei.
- 8. Die **Anrede** wird mit einer Leerzeile vom Text abgesetzt. In manchen kaufmännischen Briefen, insbesondere bei Formularen, kann eine persönliche Anrede weggelassen werden.
- 9. Der **Brieftext** sollte empfängerbezogen und möglichst übersichtlich und verständlich sein:
	- Gliederung in Abschnitte durch je eine Leerzeile
	- Hervorheben wichtiger Angaben durch Einrücken, Leerzeilen, S p e r r e n
	- oder **besondere** Schriftarten und Schriftstile
	- Formulierung in einem klaren, guten und anschaulichen Deutsch
	- Verzicht auf umständliche und altmodische Ausdrucksweisen
- 10. Der **Gruß** beginnt ebenfalls an der Fluchtlinie und wird durch eine Leerzeile vom Text abgetrennt. Auch die kaufmännischen **Grußformeln** unterliegen der Mode, heute üblich sind beispielsweise:
	- ت<br>≥∠ Mit freundlichen Grüßen  $\mathscr{\mathscr{A}}$  Hochachtungsvoll

Nach der Grußformel bleibt wieder eine Zeile frei. Danach folgen

- die Firmenbezeichnung,
- 3 Leerzeilen für Unterschrift und Firmenstempel und
- zuletzt der Name der/des Unterzeichnenden, ggf. mit Zusatzangaben.

 Der Gruß soll nie ohne Text auf einem Blatt stehen, da sonst eine eindeutige Zuordnung einer rechtsverbindlichen Unterschrift zum Schriftstück erschwert würde.

11. **Anlagen-** und **Verteilervermerke** stehen gegebenenfalls durch eine Leerzeile abgetrennt unter dem Unterzeichnernamen oder rechts neben dem Grußteil. Die bereits im Brieftext erwähnten Anlagen können nochmals genau aufgezählt werden.

Wir wünschen Ihnen schon im Voraus viel Freude bei der "Komposition" Ihrer geschäftlichen (und mancher privater) Schreiben. Ihre Briefpartner werden Ihren Briefstil sicherlich honorieren!

Mit bester Empfehlung [**Anlage/n**]

World Insurance GmbH & CoKG

 [**Verteiler]**  $\mu$ sid insurance  $\frac{1}{2}$  (genau bezeichnen) \/in-Gogh-Straße ∠><br>Van-Gogh-Straße ∠><br>D-80000 München Munichenden in the Strate Auszubildenden]

Abt. für Zukunftsorientierung i. V. Käpten Blaubär van der Bavaria [evtl. genau bezeichnen]

**Das Adreßfeld (Beispiele**)

**1. Sendungsart, Versendeform 2. 3. Empfängerbezeichnung 4. Empfängerbezeichnung 5. Postfach oder Straße mit Hausnummer 6. 7. Postleitzahl, Bestimmungsort 1. Einschreiben 2. 3. Frau 4. Monika Bergmann 5. Fraunhoferstr. 28 6.**

7. **80469 München**

Die Berufsbezeichnung steht hinter der Anrede

**1. Büchersendung 2. 3. Herrn Kantor 4. Uwe Steinbeck 5. Alsterchaussee 14 6.** 7. **20149 Hamburg**

Der akademische Grad steht vor dem Namen

**1. Einschreiben 2. 3. Herrn LKMD 4. Prof. Dr. Carsten Zabel 5. Rheingaustr. 102b 6. 7. 65203 Wiesbaden** 

Firmenbrief, denn die Firma ist zuerst genannt - er wird geöffnet an Herrn Baumgart weitergeleitet.

**1. Eilbrief 2. 3. Landeskirchenamt 4. Herrn OKR Michael Baumgart 5. Königsbrücker Str. 117-119 6.** 7. **01099 Dresden**

Privatbrief, denn die Person ist zuerst genannt - er wird ungeöffnet an Frau Sander weitergeleitet.

**1. Eilbrief 2. 3. Herrn OKR Michael Baumgart 4. Landeskirchenamt 5. Königsbrücker Str. 117-119 6.** 7. **01099 Dresden**

## : kirchenmusikliste.de Erfahrungsaustausch und Diskussion

#### **Mailingliste \* für Kirchenmusiker: www.kirchenmusikliste.de**

(und Partnerlisten: kirchenmusik-mixtur, kantoreipraxis, buccinate)

- Sie sind Kirchenmusikerin oder Kirchenmusiker (oder interessieren sich für Kirchenmusik)?
- Sie sind an einem Erfahrungsaustausch mit anderen Kollegen interessiert?
- Sie suchen Anregungen und sind bereit, Ihre eigenen Erfahrungen anderen Menschen mitzuteilen?

Wenn Sie mindestens eine dieser Fragen mit 'Ja' beantwortet haben, dann sollten Sie jetzt weiterlesen, denn...

**kirchenmusikliste.de** ist eine Mailingliste für Kirchenmusikerinnen und Kirchenmusiker egal ob hauptamtlich, nebenamtlich oder ehrenamtlich. Sie ist aber auch offen für alle, die an Kirchenmusik interessiert sind. Außer Kantoren treffen sich hier Verleger, Professoren, Studenten, Pfarrer und Chormitglieder. Die Liste ist unabhängig und überkonfessionell.

Wir diskutieren über alle Fragen des beruflichen Alltags, z.B.:

- 1. Vorschläge für Konzertprogramme und Musik im Gottesdienst
- 2. Probentechnik im Chor
- 3. Orgelbegleitung bei Chorälen und neuen geistlichen Liedern
- 4. Noten
- 5. Arbeitsbedingungen
- 6. und vieles mehr...

Jeder kann durch eigene Kommentare anderen mit seinen Tipps helfen und auch selbst Fragen stellen. Natürlich kann man auch "schweigend" mitlesen und sich von den Ideen der anderen Teilnehmer anregen lassen.

Zu der Mailingliste gehört die Homepage www.kirchenmusikliste.de mit umfangreichem Angebot:

- Hinweise zu anderen kirchenmusikalischen Internetseiten, Foren und Kontaktmöglichkeiten
- Kostenloser Download von Noten für Chor, Bläser, Orgel
- Buch-Empfehlungen der Listenmitglieder
- Flohmarkt für gebrauchte Noten und CDs (man kann stöbern oder selbst etwas anbieten)
- Stellenanzeigen
- Tipps im Kantorat (Ihr Tipp ist gefragt)
- Meinungsumfragen

#### • und neu:

Notenbibliothek auf Gegenseitigkeit (in einem Notenpool werden die im Besitz der Listenmitglieder befindlichen Aufführungsmaterialien aufgelistet; dadurch kann man sich gegenseitig Noten ausleihen)

560 Listenmitglieder (Januar 2007)

#### **\* Was ist überhaupt eine Mailingliste?**

Eine Mailingliste ist wie ein großes Postfach mit Abonnement; das heißt: Jeder Teilnehmer der Liste kann eine eMail an das Postfach senden, und alle Abonnenten erhalten automatisch diesen Text und können darauf antworten.

#### **Was nützt mir das?**

Auf diese Weise können sich viele Gleichgesinnte auf sehr komfortable Art miteinander austauschen, sich beraten und gegenseitig Informationen und Tipps geben.

#### **Wie geht das?**

Als Listenteilnehmer/in sendet man eine eMail an die Listenadresse. Diese eMail wird automatisch an alle Abonnenten der Liste verschickt. Vorher muß man sich allerdings zur Listenteilnahme anmelden. Natürlich kann man sich jederzeit wieder abmelden. Und die Teilnahme ist selbstverständlich kostenlos.

Die Mailingliste wurde mit dem Ziel gegründet, daß Kirchenmusiker/innen sich im Internet gegenseitig beraten und Erfahrungen austauschen. Wenn Sie auch von den vielen Vorteilen dieser Liste profitieren möchten, melden Sie sich jetzt an - vollkommen kostenlos!

#### **Anmelden:**

Möglichkeit 1: Senden Sie einfach eine leere eMail (ohne Betreff oder Text) an kirchenmusik-subscribe@yahoogroups.de.

Möglichkeit 2: Besuchen Sie www.kirchenmusikliste.de und tragen dort unter "Eintragen" Ihre eMail-Adresse ein.

Mehr Info bei Thomas Schmidt, eMail: schmidt@kirchenmusikliste.de oder auf der Homepage **www.kirchenmusikliste.de** 

#### **Weitere interessante Seiten im Web**

Kirchenmusik der EKiR: www.ekir.de/kirchenmusik Verband evgl. Kirchenmusiker/innen im Rheinland: www.ekir.de/km-verband Landesverband evgl. Kirchenchöre im Rheinland: www.lvkirchenchoere.de Posaunenwerk Rheinland: www.ekir.de/posaunenwerk/ Mailingliste Chorleitung (allgemein): www.chor-leitung.de

## 18. Inhaltsverzeichnis

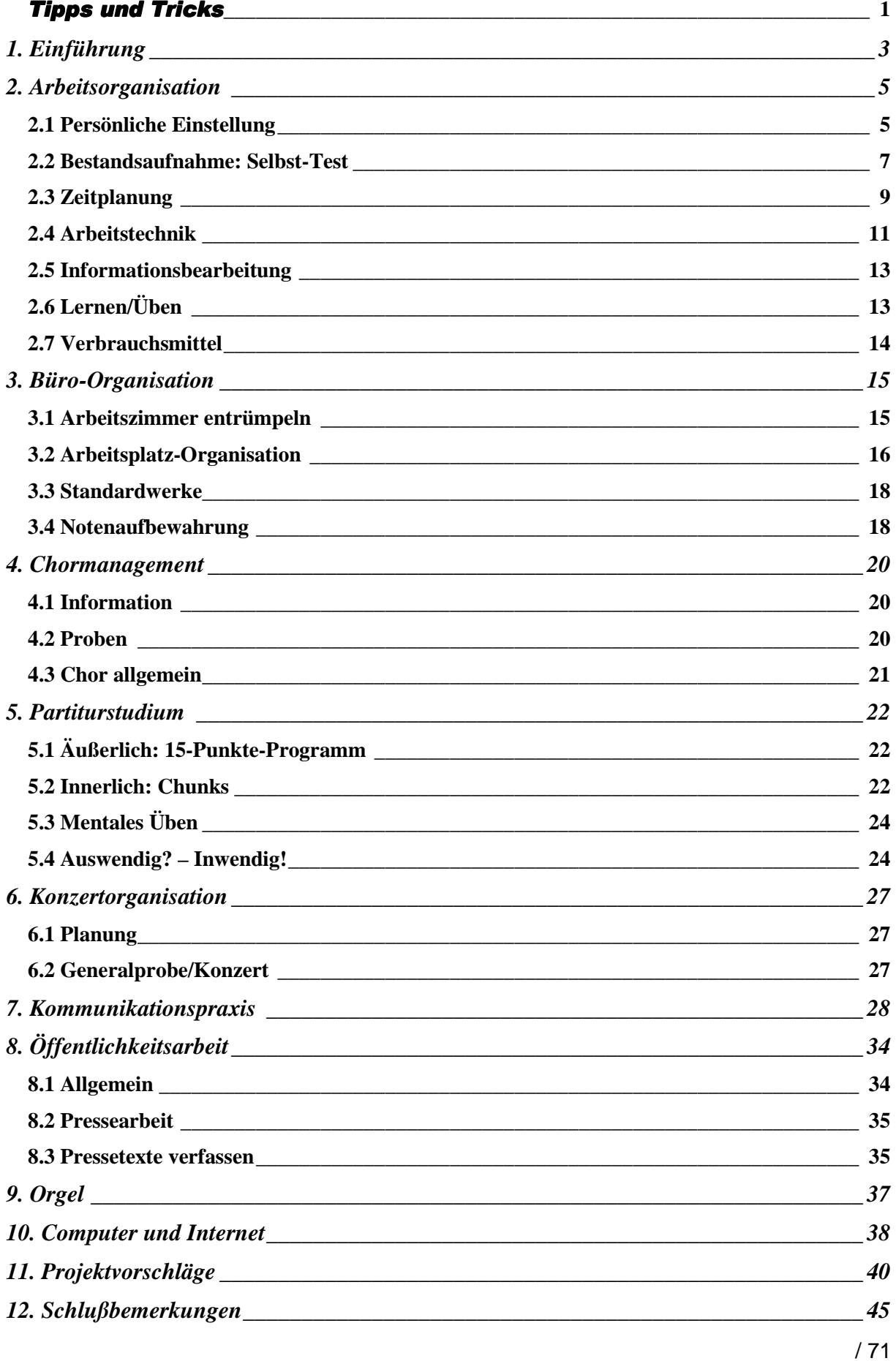

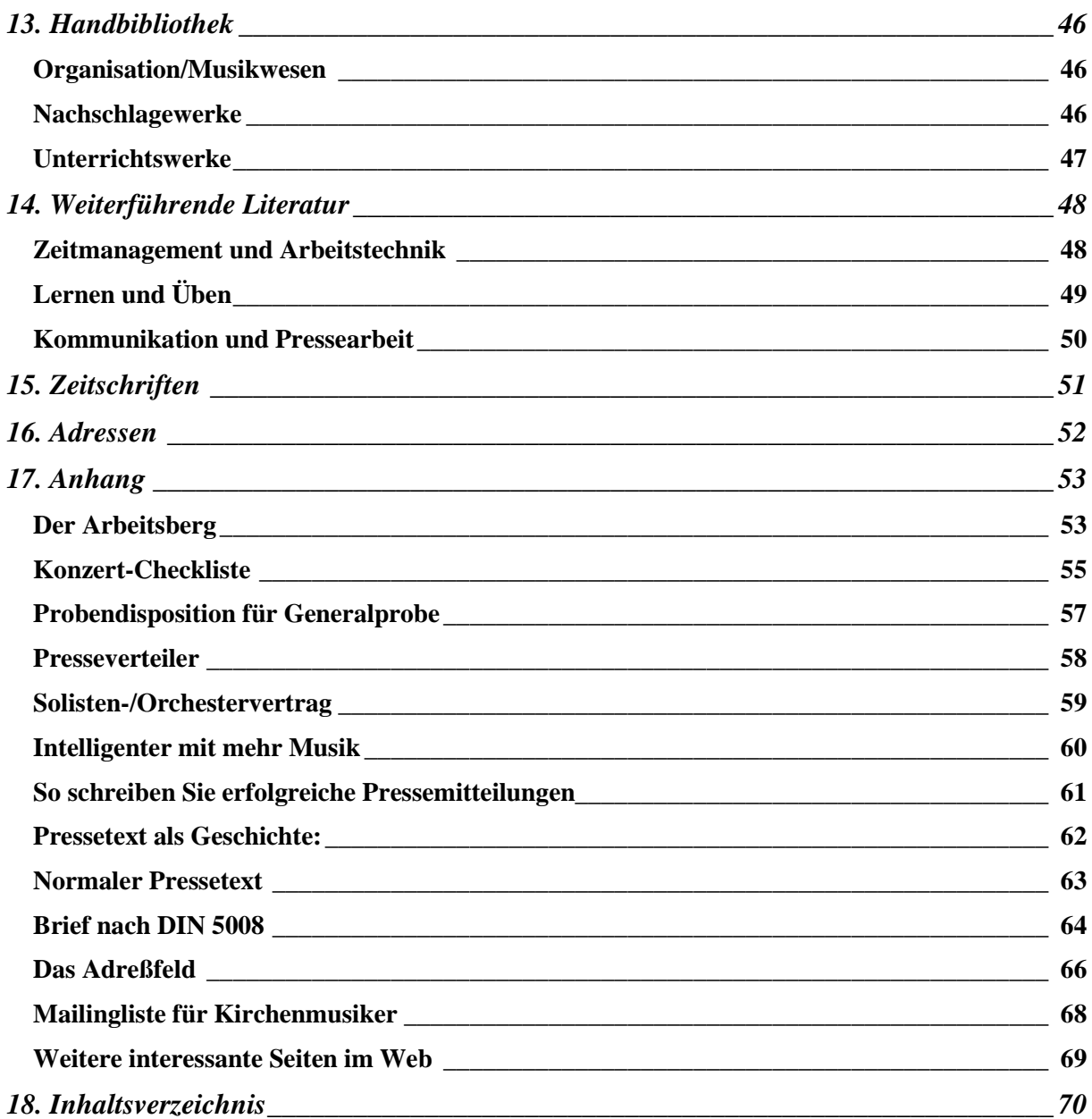